## **Haskell in the datacentre!**

#### **Simon Marlow**

Facebook (Copenhagen, April 2019)

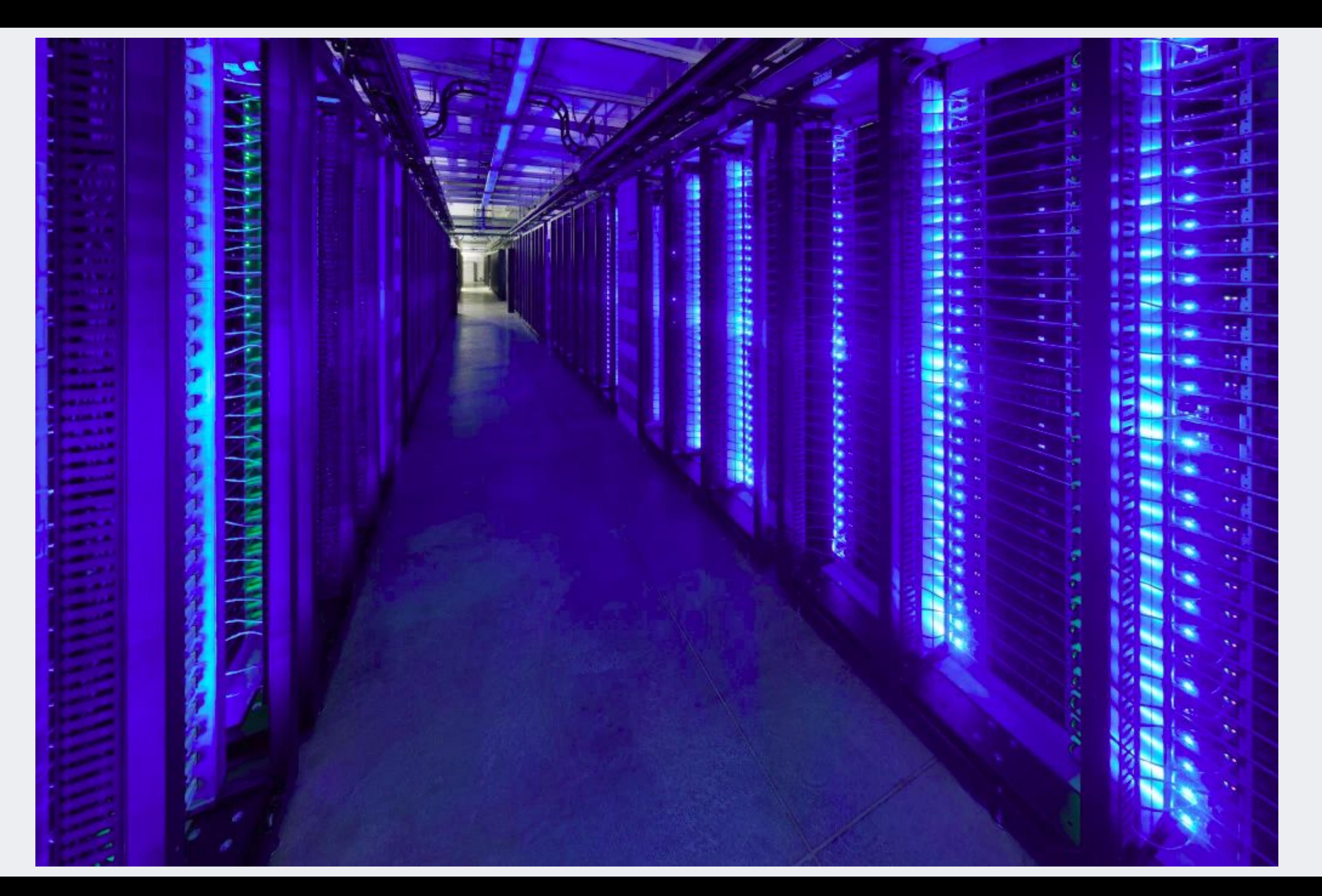

## **Haskell powers Sigma**

- A platform for detection
	- Used by many different teams
	- Mainly for anti-abuse
		- e.g. spam, malicious URLs
	- Machine learning + manual rules
	- Also runs Duckling (NLP application)
	- Implemented mostly in Haskell
	- Hot-swaps compiled code

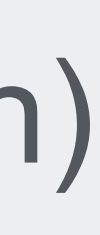

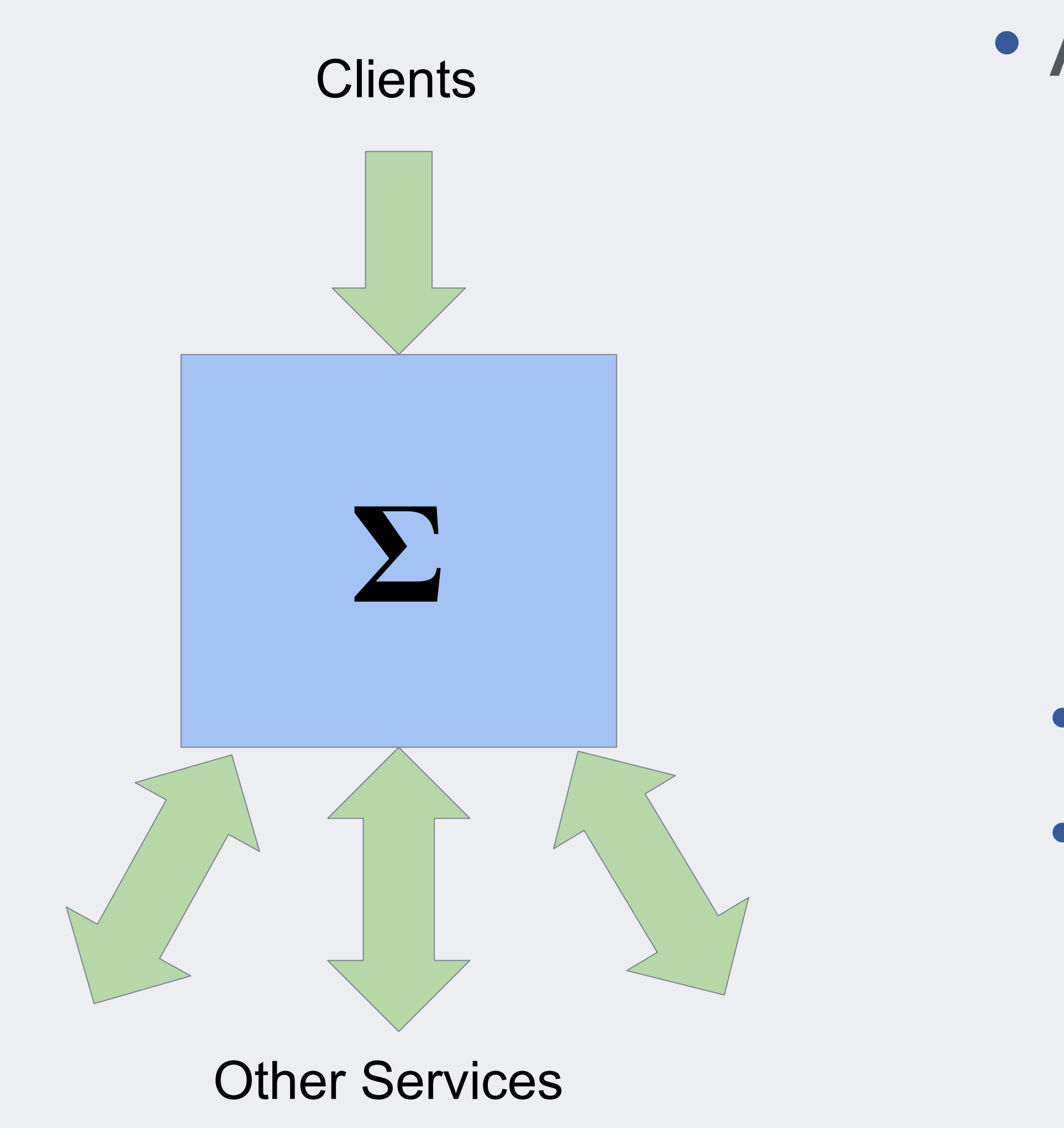

#### **At scale...**

- Sigma runs on thousands of machines • across datacentres in 6+ locations
- 
- Serves 1M+ requests/sec
- Code updated hundreds of times/day

## **How does Haskell help us?** • Type safety: pushing changes with confidence

- 
- Seamless concurrency
- Concise DSL syntax
- Strong guarantees:
	- Absence of side-effects within a request
	- Correctness of optimisations
		- e.g. memoization and caching
	- Replayability
	- Safe asynchronous exceptions

- Our service is *latency sensitive*
- So obviously end-to-end performance matters
	- but it's not all that matters

- Our service is *latency sensitive*
- So obviously end-to-end performance matters
	- but it's not all that matters
- Utilise resources as fully as possible

- Our service is *latency sensitive*
- So obviously end-to-end performance matters
	- but it's not all that matters
- Utilise resources as fully as possible
- Consistent performance (SLA) • e.g. "99.99% within *N* ms"

- Our service is *latency sensitive*
- So obviously end-to-end performance matters
	- but it's not all that matters
- Utilise resources as fully as possible
- Consistent performance (SLA)
	- e.g. "99.99% within *N* ms"
- Throughput vs. latency

#### **Not a single highly-tuned application**

- One platform, many applications
	-
- under constant development by many teams • Complexity and rate of change mean challenges for maintaining high performance.
- Lots of techniques
	- both "social" and technical

## **Tackle performance at the...**

- **• User level**
	- helping our users care about performance
- **• Source level**
	- abstractions that encourage performance
- **• Runtime level**
	- low-level optimisations and tuning
- **• Service level**
	- making good use of resources

## 1.Performance at the 2. user level

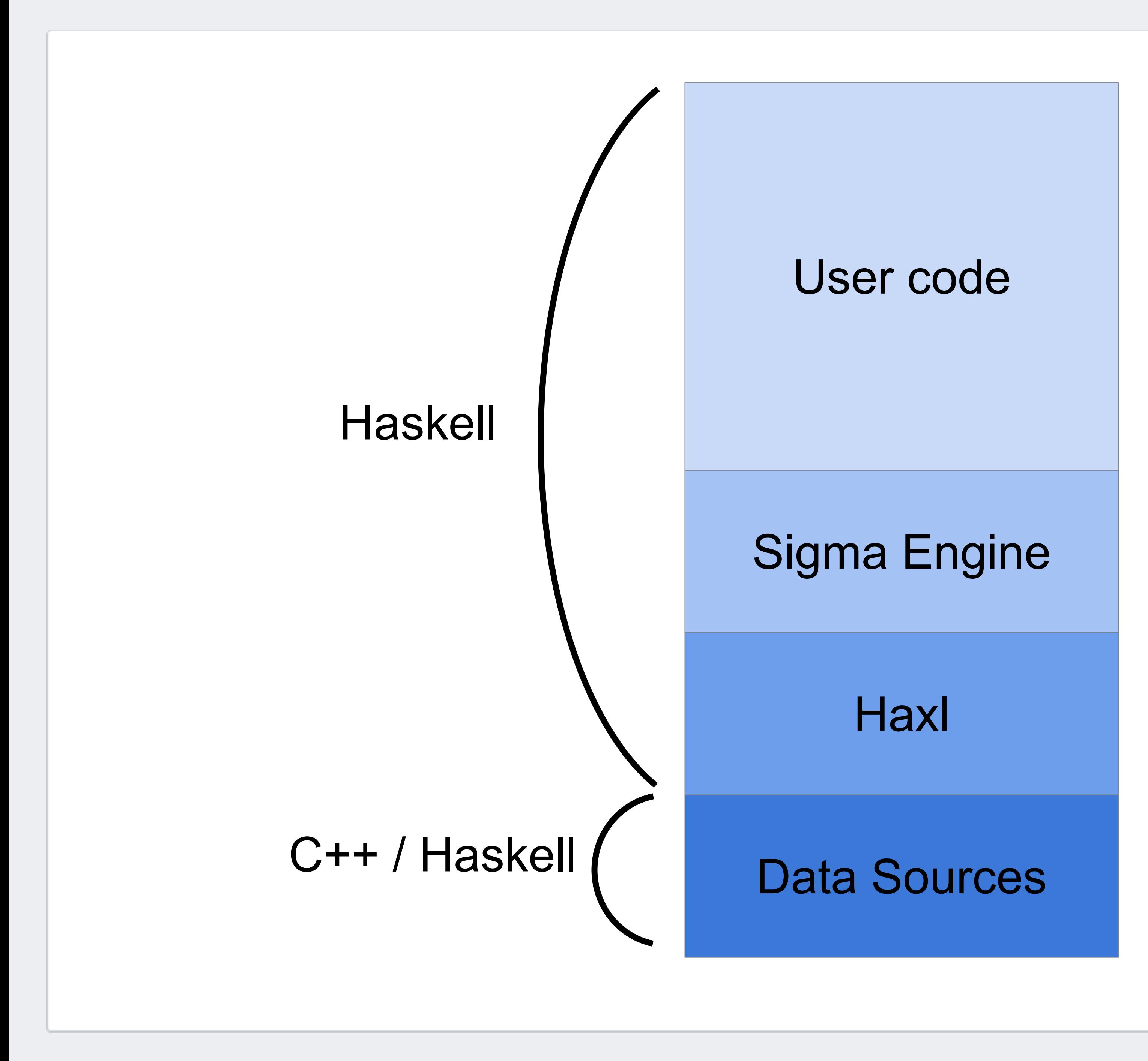

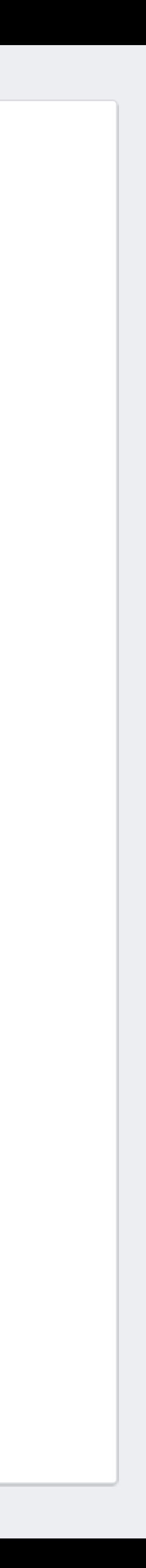

# **Connecting users with perf**

- Users care firstly about functionality
	- So we made a DSL that emphasizes concise expression of functionality, abstracts away from performance (more later)
		-
	- but we can't insulate clients from performance issues completely...

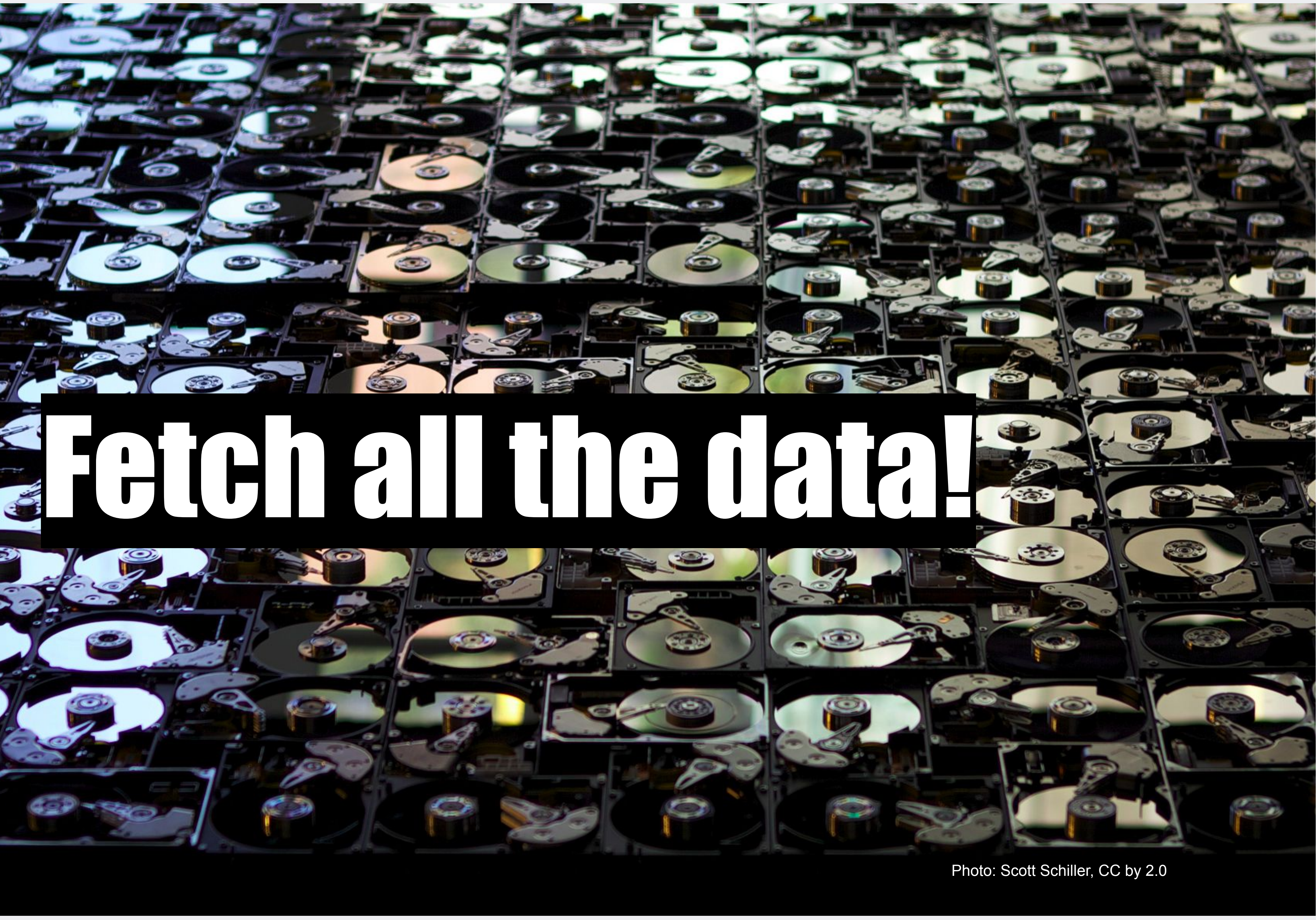

# Log everything!

## All the time!

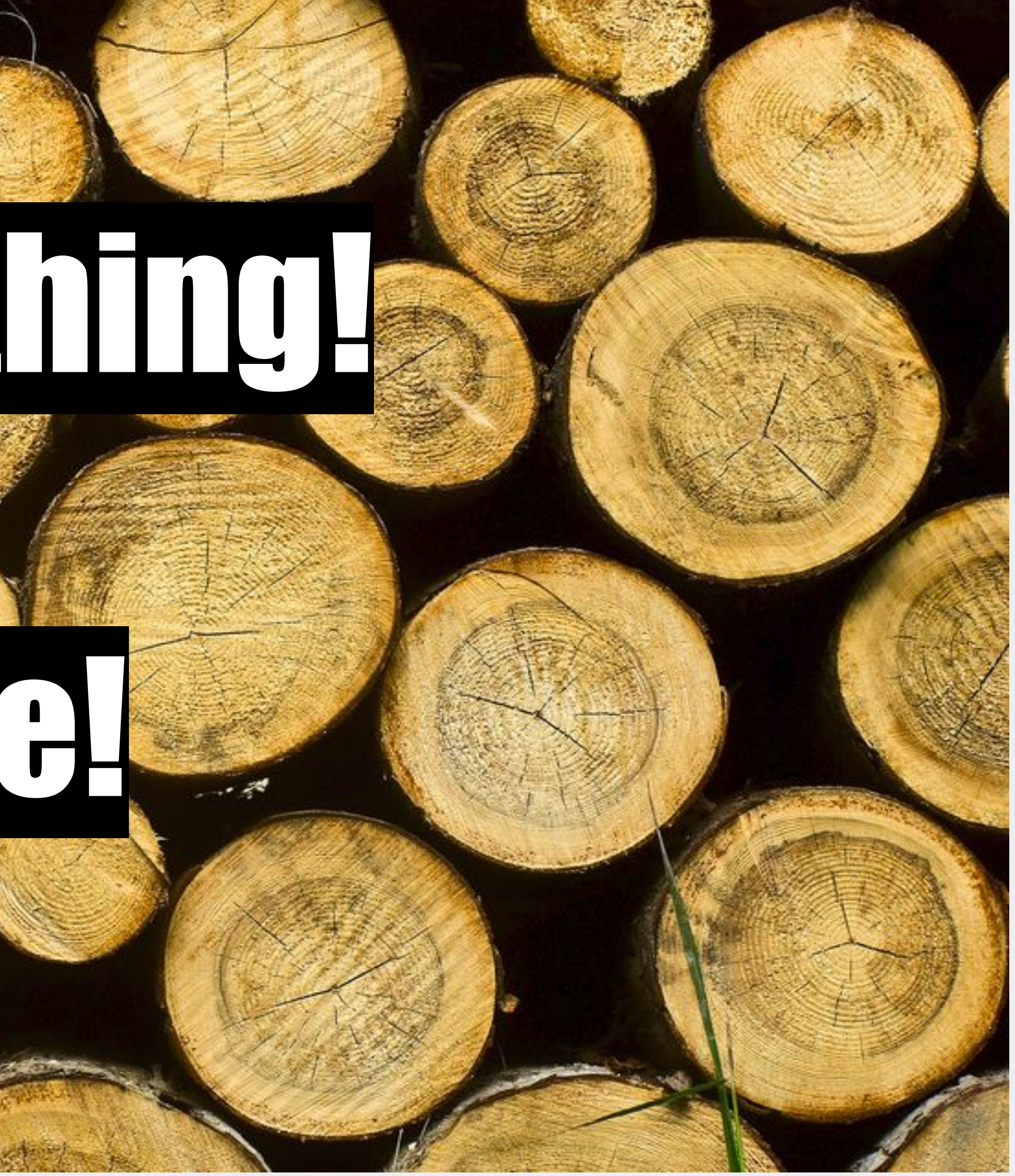

Photo: Greg Lobinski, CC BY 2.0

#### numCommonFriends, two ways

- numCommonFriends a b = do af <- friendsOf a aff <- mapM friendsOf af return (count (b `elem`) aff)
- numCommonFriends a b = do af <- friendsOf a bf <- friendsOf b return (length (intersect af bf))

## **When regressions happen**

- Problem: code changes that regress performance
- Platform team must diagnose + fix
- This is bad:
	- time consuming, platform team is a bottleneck
	- error prone
	- some regressions still slip through

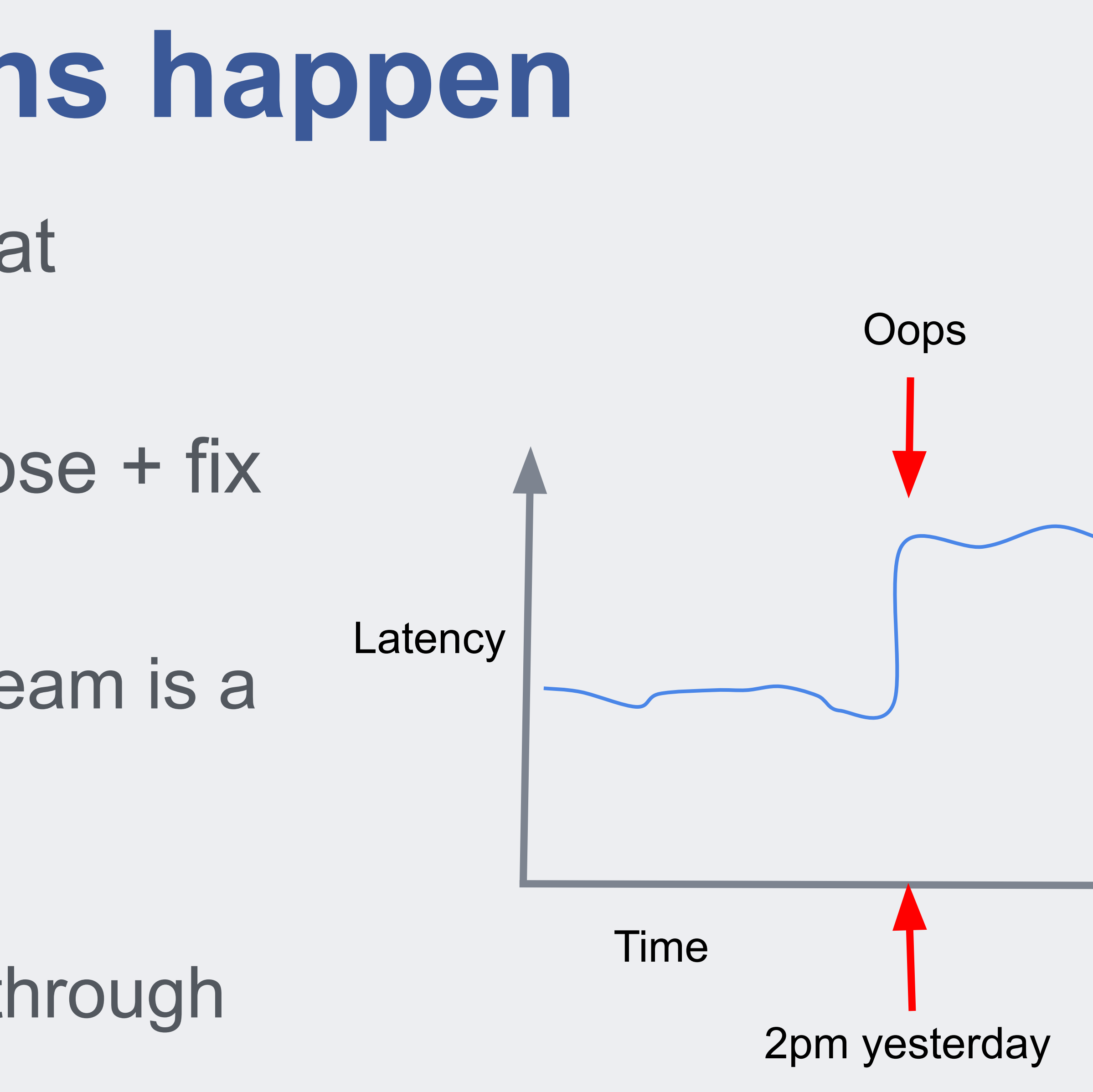

#### **Goal: make users care about perf**

- But without getting in the way, if possible
- Make perf visible when it matters
	- avoid regressions getting into production
- Make perf hurt when it really matters

## **Offline profiling is too hard**

- Accuracy requires
	- compiling the code (not using GHCi) • running against representative production data
	-
	- comparing against a baseline
- don't want to make users go through this themselves

### Our solution: *Experiments*

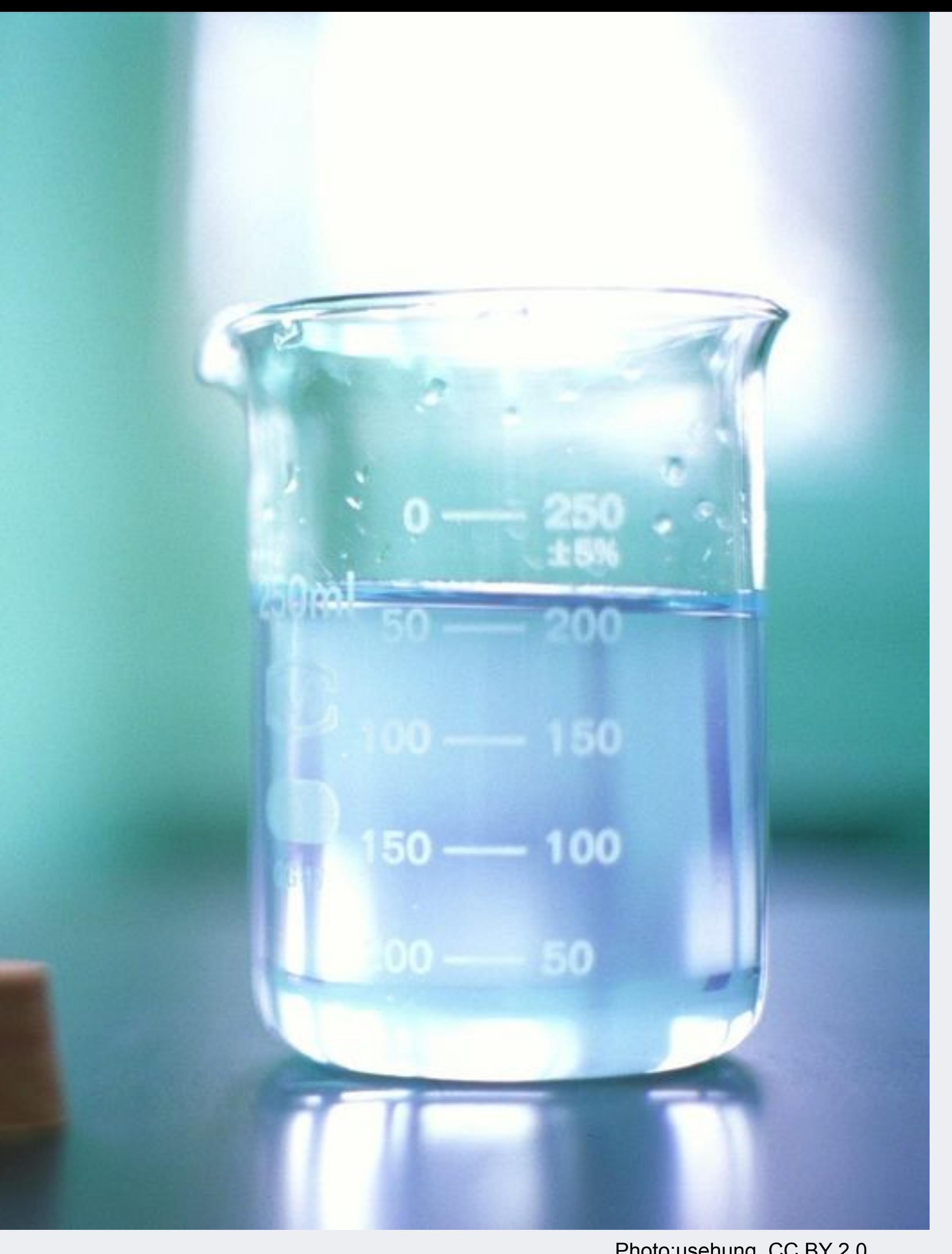

Photo:usehung, CC BY 2.0

### *Experiments***: self-service profiling**

- At the code review stage, run automated benchmarks against production data, show the differences
- Direct impact of the code change is visible in the code review tool
- Result: many fewer perf regressions get into production

#### **More client-facing profiling** • Can't run full Haskell profiling in production • 2x perf overhead, at least

- -
- Poor-man's profiling:
	-
	- getAllocationCounter counts per-thread allocations • instrument the Haxl monad
	- manual annotations (withLabel "foo" \$ ...) • some automatic annotations (top level things)
	-

#### **Make perf hurt when it really matters**

#### • Beware elephants

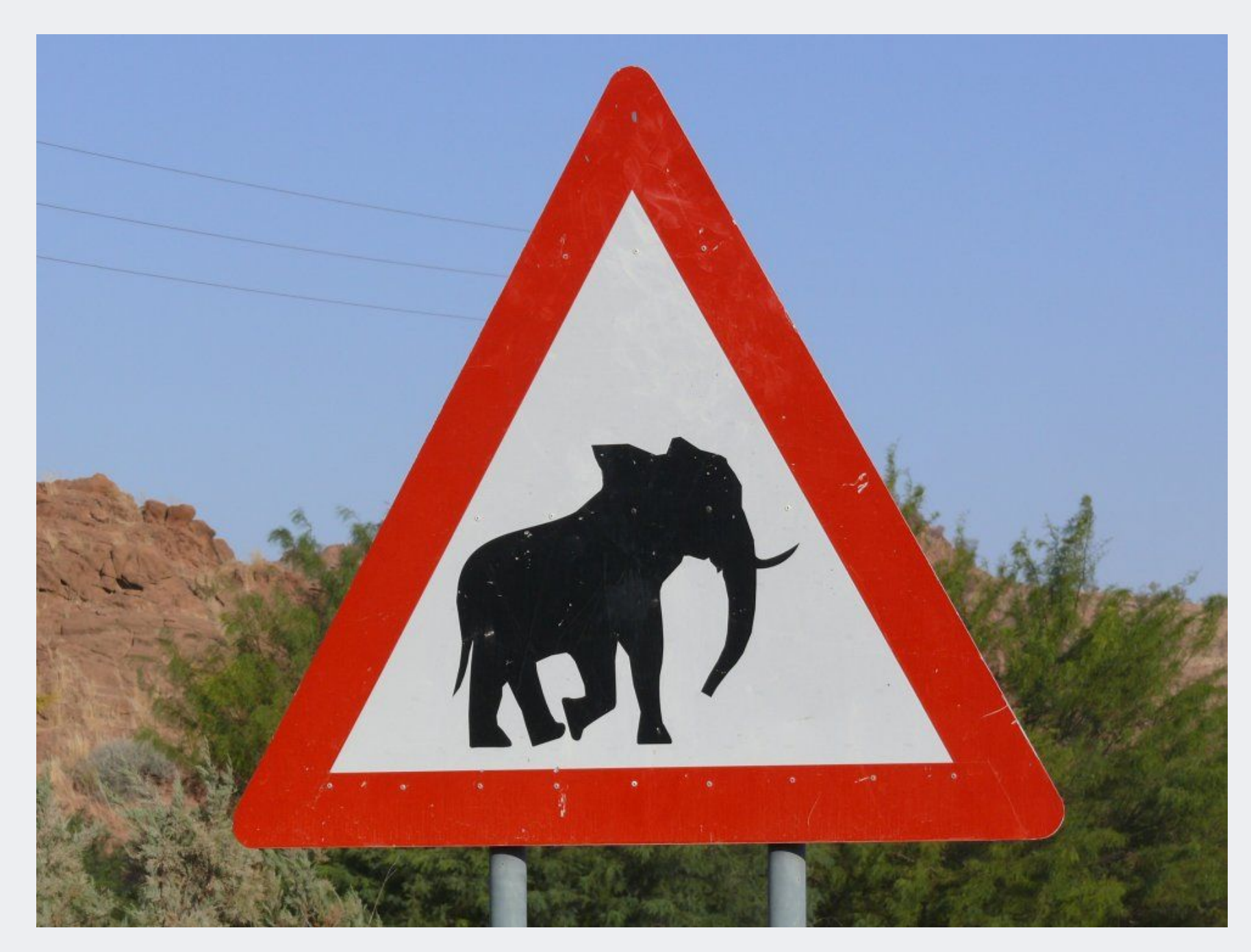

#### • (unexpectedly large requests that degrade performance for the whole system)

## **How do elephants happen?** • Accidentally fetching too much data • Accidentally computing something really big

- 
- - (or an infinite loop)
- 
- Corner cases that didn't show up in testing • Adversary-controlled input (avoid where possible)

#### **Kick the elephants off the server**

- *• Allocation Limits*
	- Limit on the total allocation of a request
	- Counts memory allocation, not deallocation
	- Allocation is a proxy for work

• Catches heavyweight requests ("elephants") • And (some) infinite loops

## **A not-so-gentle nudge** • As well as being an important back-stop to keep the

- server healthy…
- This also encourages users to optimise their code
	- ...and debug those elephants
	- which in turn, encourages the platform team to provide better profiling tools

## Performance at the source level

#### **Concurrency matters**

- "fetch data and compute with it"
- A request is a graph of data fetches and dependencies
- Most systems assume the worst
	- there might be side effects!
	- so execute sequentially unless you explicitly ask for concurrency.

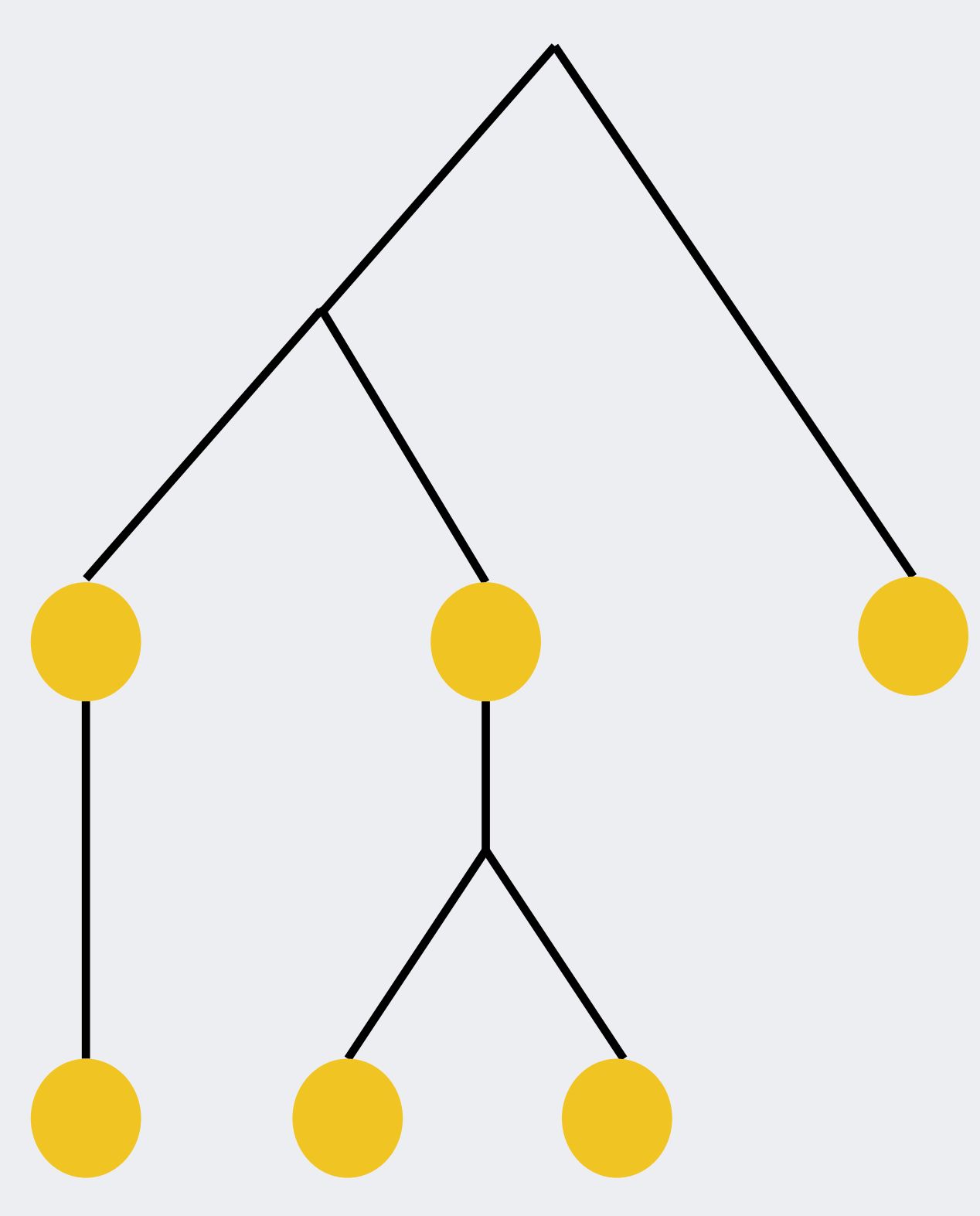

#### **Concurrency matters**

- But explicit concurrency is hard
	- Need to spot where we can use it
	- Clutters the code with operational details
	- Refactoring becomes harder, and is likely to get the concurrency wrong

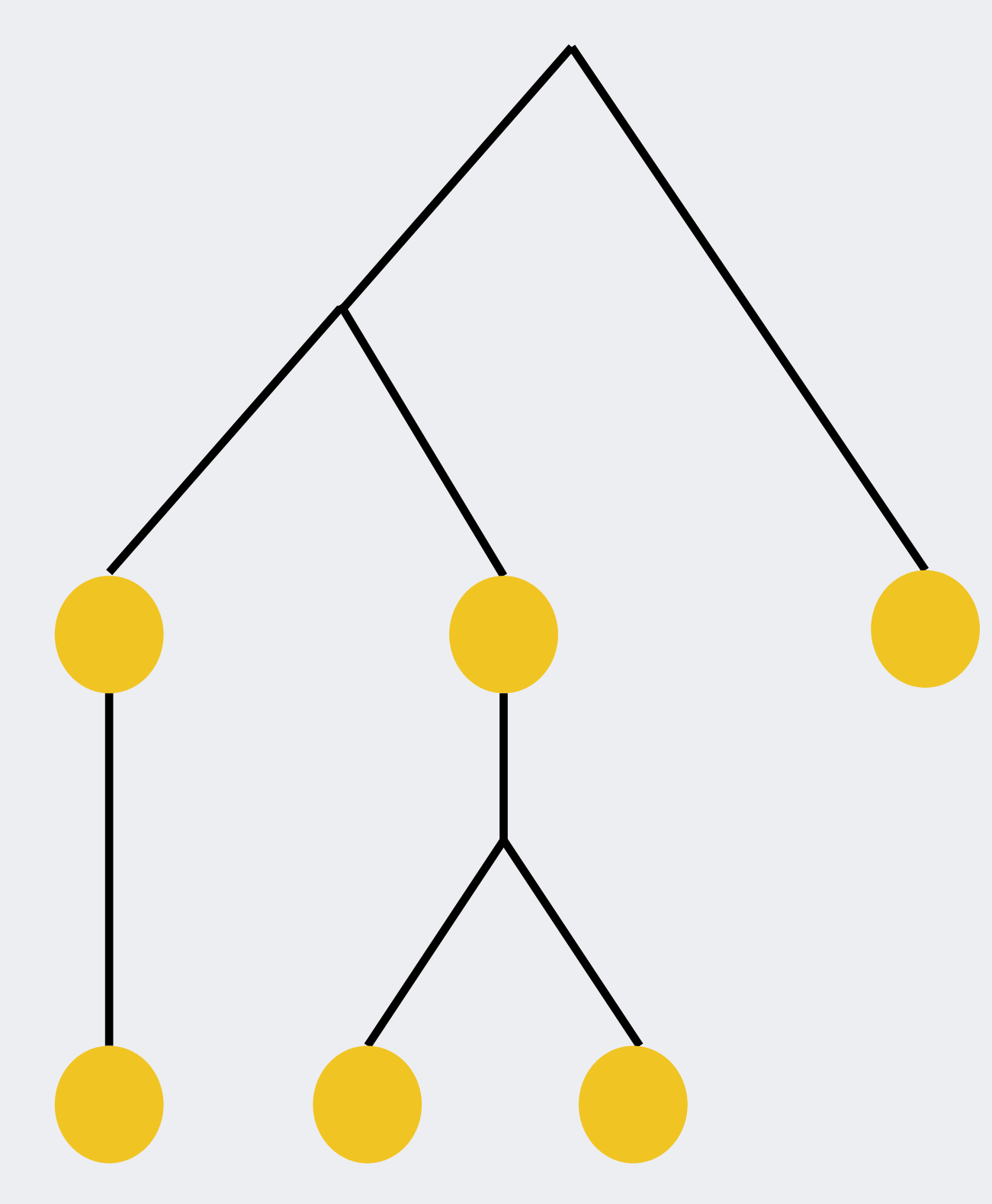

#### **Concurrency matters**

- What if we flip the assumption? **• Assume that there are no side effects** • Fetching data is just a function
- 
- 
- Now we are free to exploit concurrency as far as data dependencies allow.
- Enforce "no side-effects" with the type system and module system.

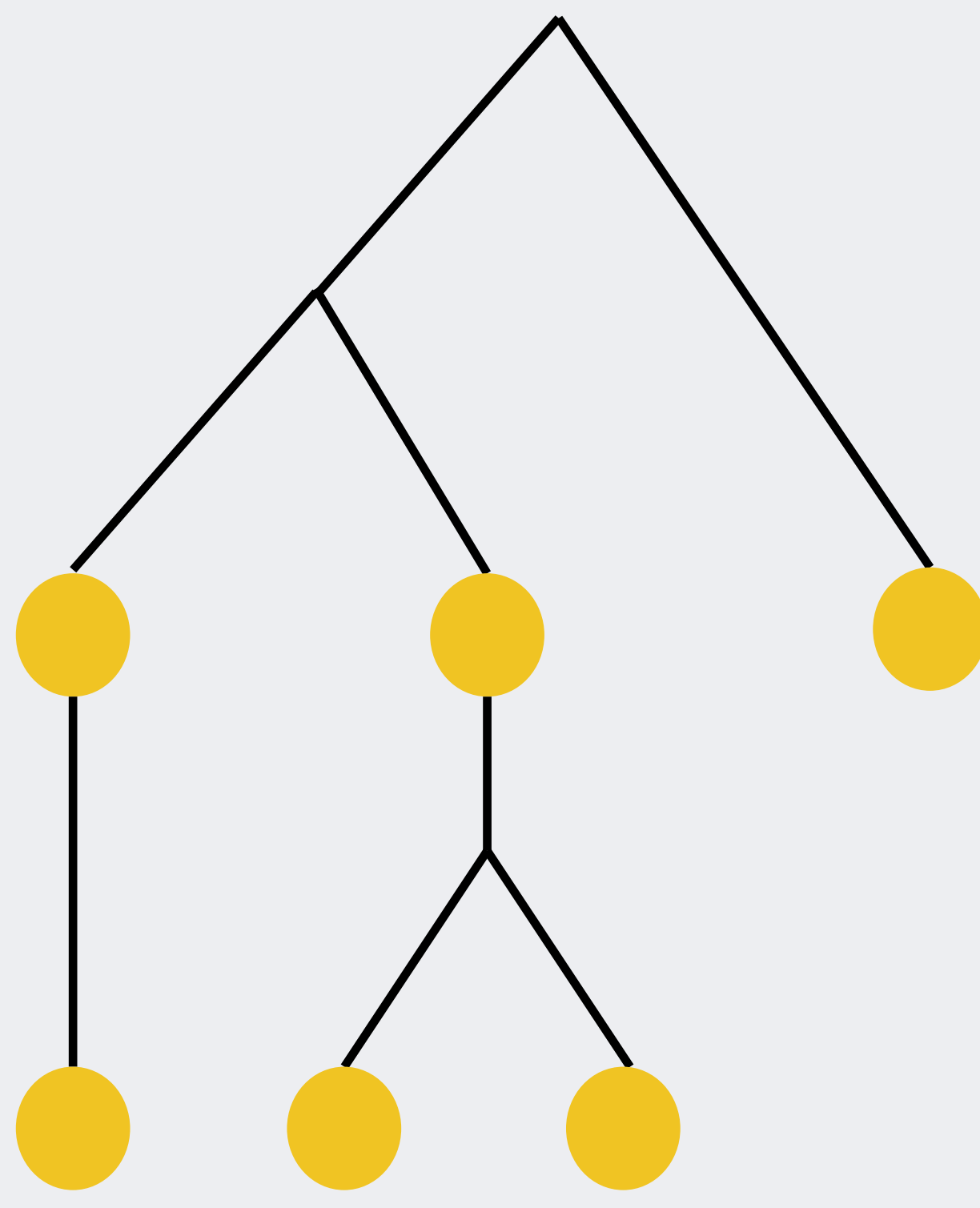

numCommonFriends a b = do fa <- friendsOf a fb <- friendsOf b return (length (intersect fa fb))

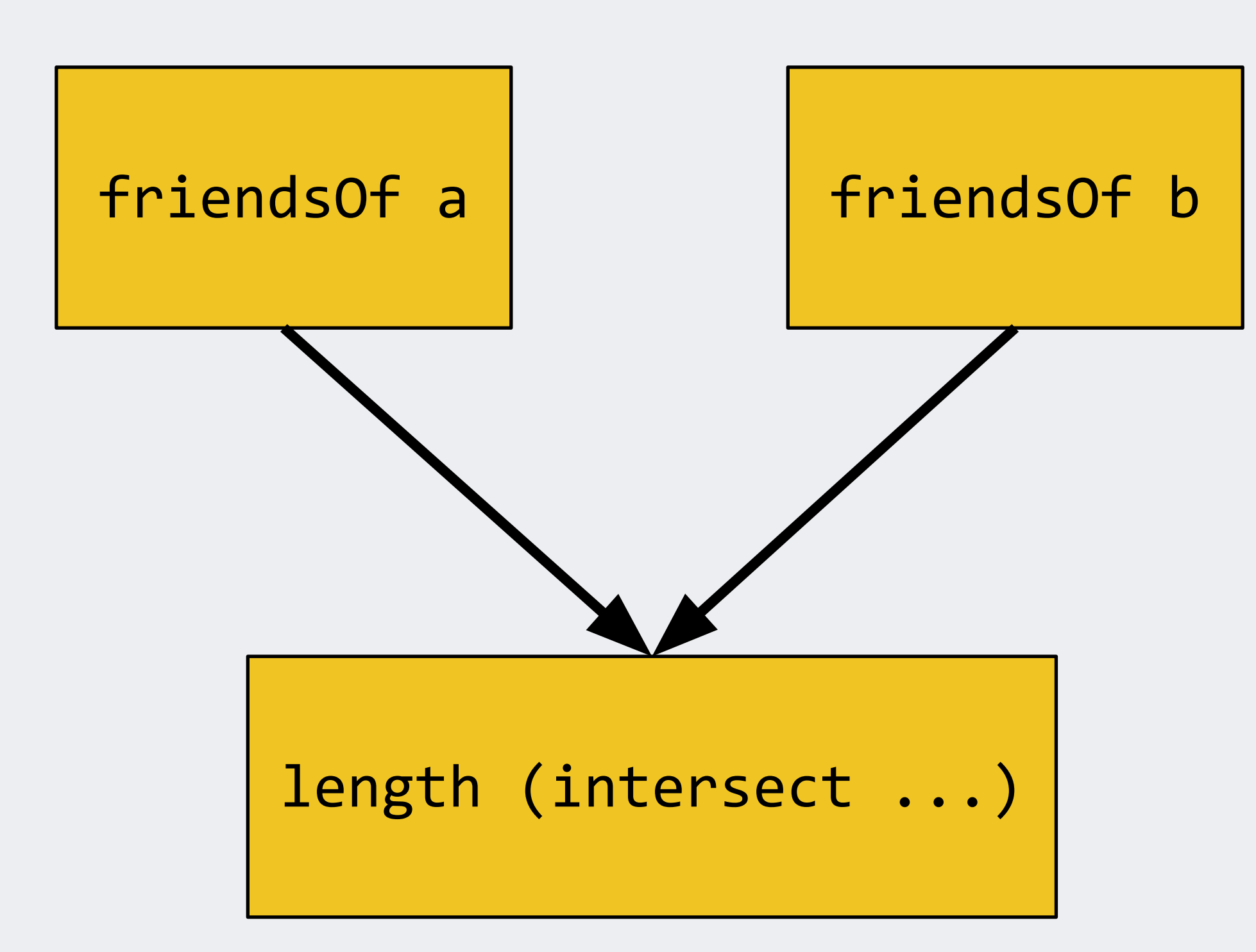

#### **FP with remote data access**

- Treat data-fetching as a function
	- friendsOf :: Id -> Haxl [Id]
- Implemented as a (cached) data-fetch • Might be performed concurrently or batched with
- other data fetches
- From the user's point of view, "friendsOf x" always has the same value for a given x.

#### **Why friendsOf :: Id -> Haxl [Id] ?**

- Data-fetches can fail
	- Haxl includes exceptions
	-
- Exceptions must not prevent concurrency (not EitherT) • Haxl monad is where we implement concurrency • otherwise it would have to be in the compiler
- 

# (>>=) :: Monad m => m a  $\rightarrow$  (a  $\rightarrow$  m b)  $\rightarrow$  m b dependency  $(\langle * \rangle)$  :: Applicative f => f (a  $\rightarrow$  b)  $\rightarrow$  f a  $\rightarrow$  f b

# **How does concurrency in Haxl work?** • By exploiting Applicative:

independent

#### **Applicative concurrency**

• Applicative instance for Haxl allows data-fetches in • Things defined using Applicative are automatically

friendsOfFriends :: Id -> Haxl [Id]  $friendsOffriends x = concat  $\langle $ \rangle$  mapM friendsOf x$ 

- both arguments to be performed concurrently
- concurrent, e.g. mapM:

• (details in Marlow et. al. ICFP'14)
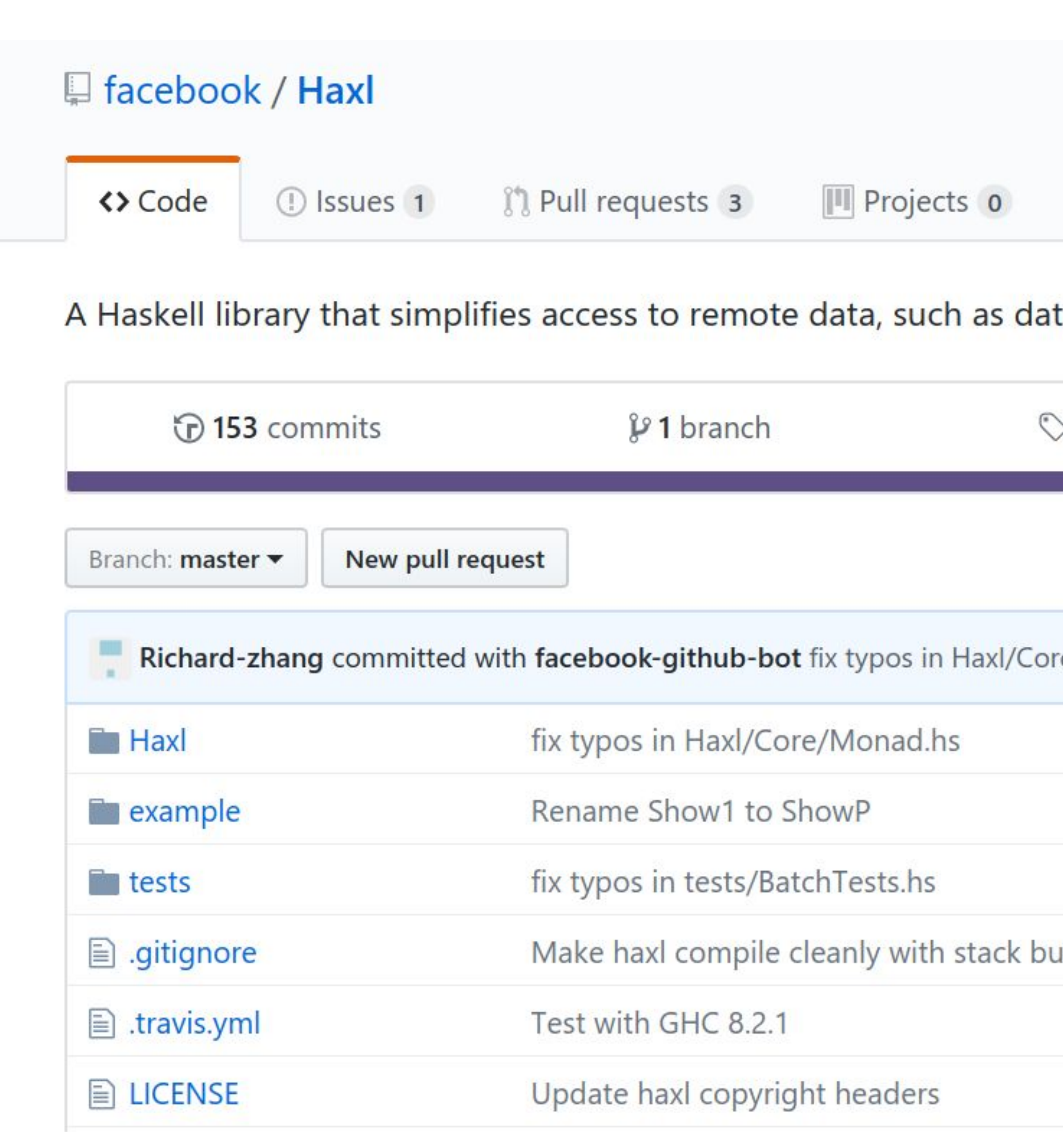

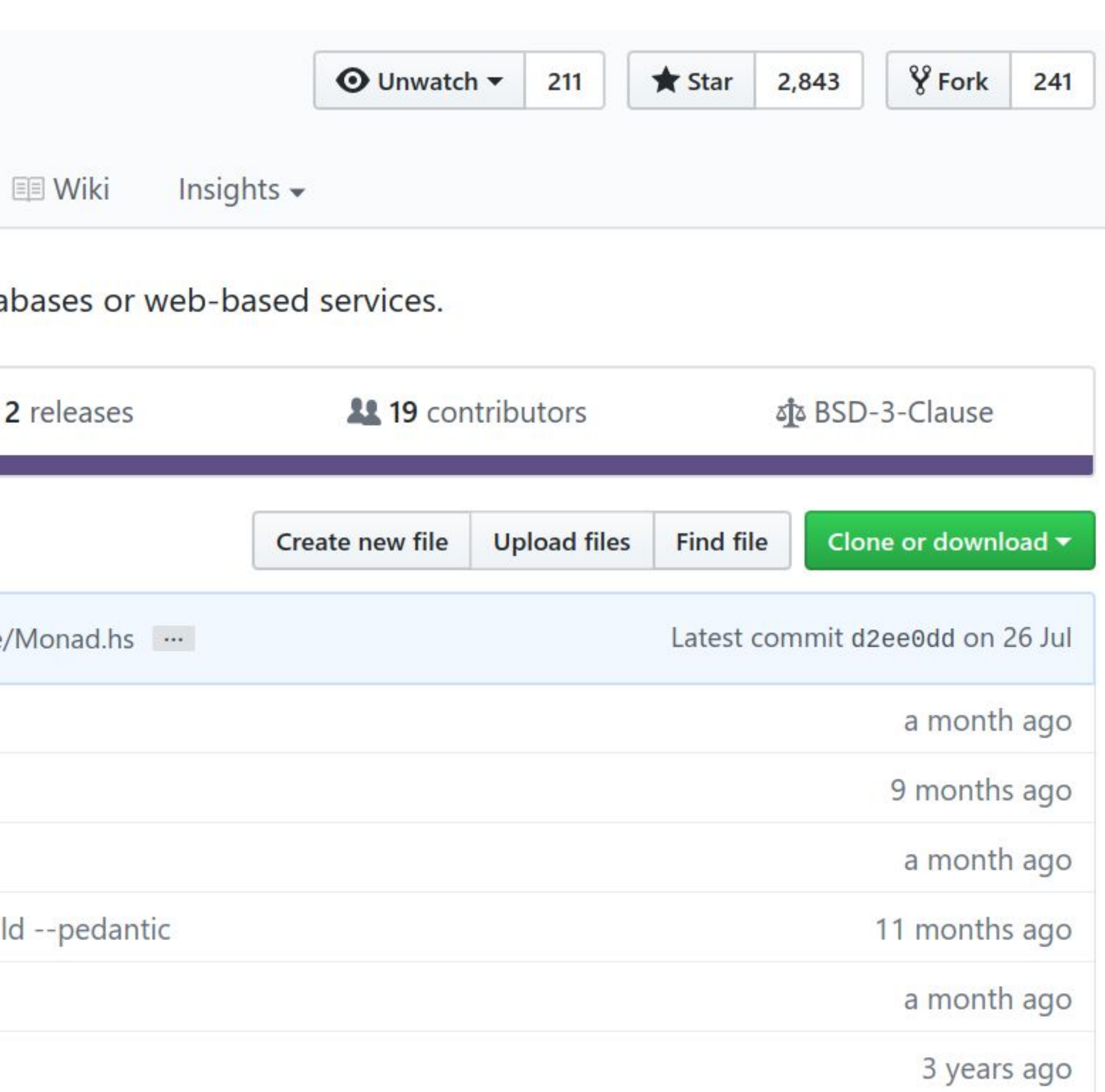

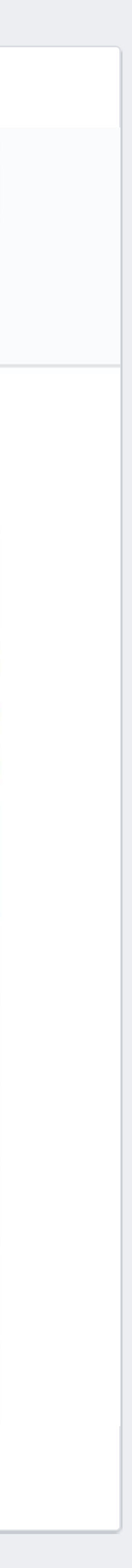

### **Clones!**

- Stitch (Scala; @Twitter; not open source) • clump (Scala; open source clone of Stitch) • Fetch (Scala; open source) • Fetch (PureScript; open source) • muse (Clojure; open source) • urania (Clojure; open source; based on muse)
- 
- 
- 
- 
- 
- HaxlSharp (C#; open source)
- fraxl (Haskell; using Free Applicatives)

## **Haxl solves half of the problem** • What about this?

numCommonFriends a b = do fa <- friendsOf a fb <- friendsOf b return (length (intersect fa fb))

### • Should we force the user to write

numCommonFriends a b = (length . intersect) <\$> friendsOf a <\*> friendsOf b

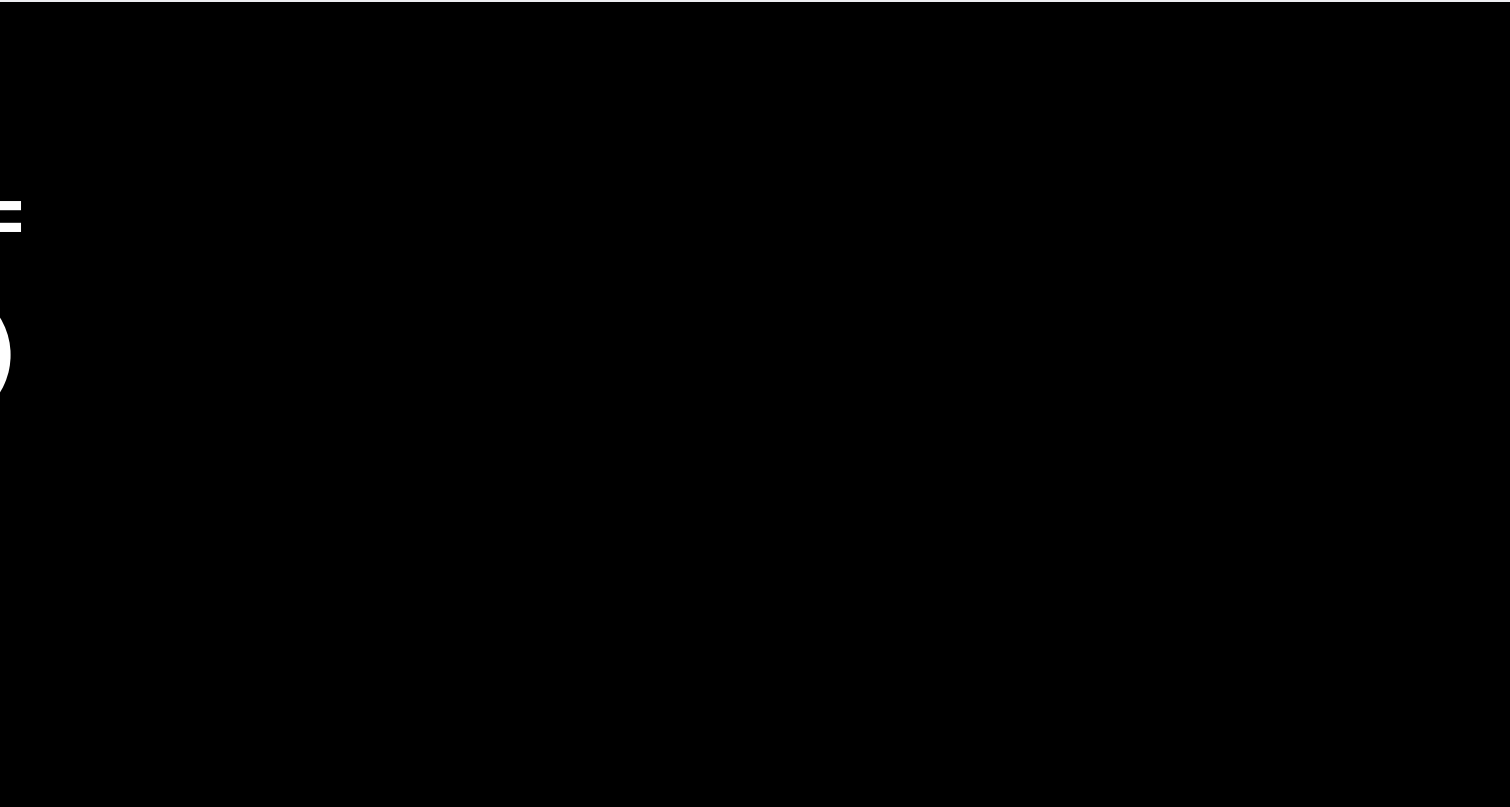

### • Maybe small examples are OK, but this gets really hard to do in more complex cases

• And after all, our goal was to derive the concurrency automatically from data dependencies

**do** x1 ← a  $x2 \leftarrow b x1$  $x3 \leftarrow c$  x4 ← d x3 x5 ← e x1 x4 return (x2,x4,x5) **do** ((x1,x2),x4) <- (,) <\$> (**do** x1 <- a  $x2 \leftarrow b x1$  return (x1,x2)) <\*> (**do** x3 <- c; d x3)  $x5$  <- e  $x1$   $x4$ return (x2,x4,x5)

## • Have the compiler analyse the **do** statements • Translate into Applicative wherever data dependencies allow it **{-# LANGUAGE ApplicativeDo #-}**

numCommonFriends a b = do fa <- friendsOf a fb <- friendsOf b return (length (intersect fa fb))

numCommonFriends a b = (length . intersect) <\$> friendsOf a <\*> friendsOf b

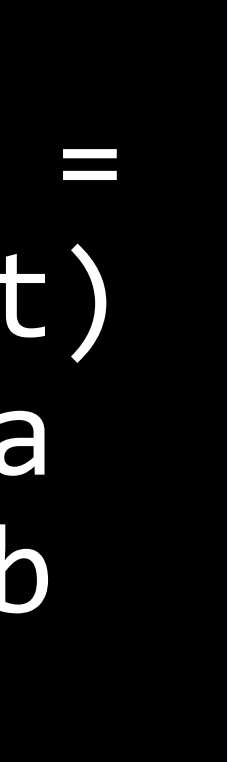

## **One design decision** How should we translate this?

do 
$$
x1 \leq -a
$$

\n $x2 \leq -b$ 

\n $x3 \leq -c$ 

\n $x4 \leq -d$ 

\n $x4 \leq -d$ 

\nreturn  $(x3, x4)$ 

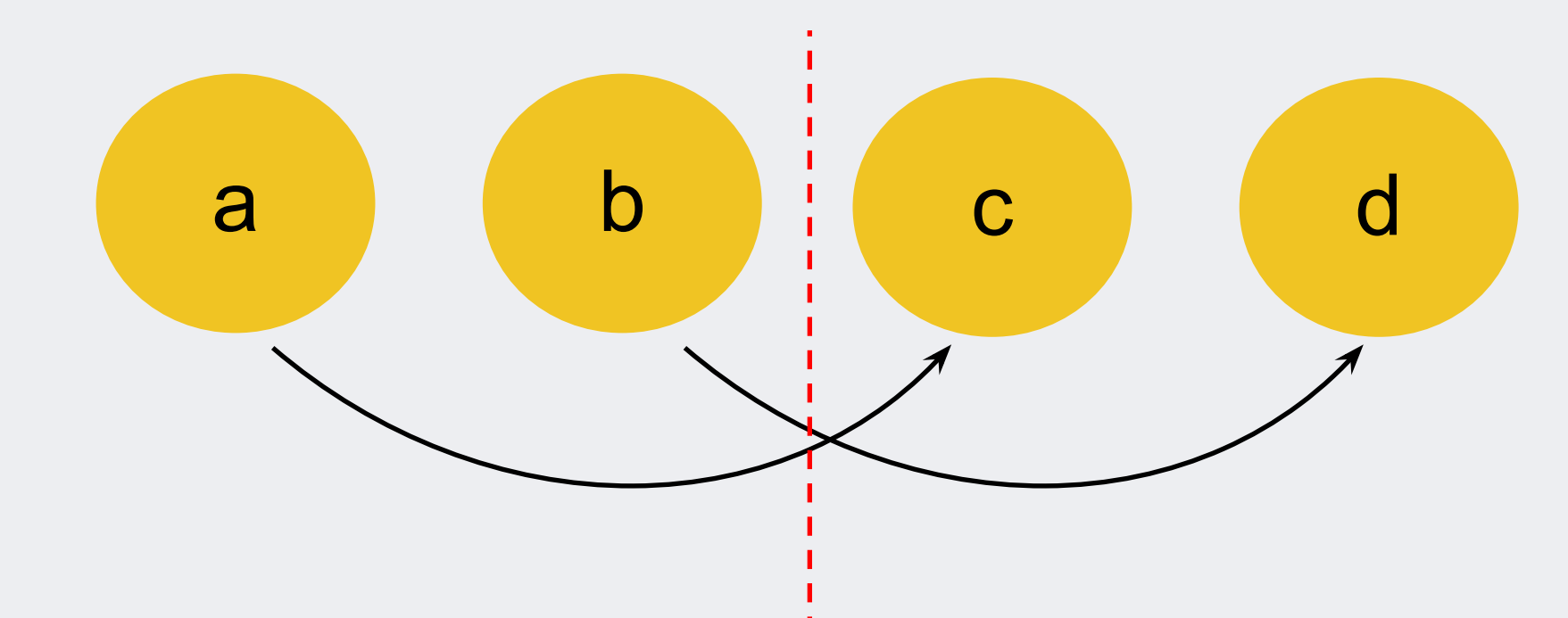

$$
((, ) \langle \beta \rangle A \langle * \rangle B) \rangle = \langle (x1, x2) \rangle
$$
  
 $(, ) \langle \beta \rangle C[x1] \langle * \rangle D[x2]$ 

$$
\begin{array}{c}\n \text{(1)} < \text{$\mathfrak{p}$} \times (\text{A} >)= \setminus \text{X1} \rightarrow \text{C[x1]} \\
\text{(2)} < \text{A} \times (\text{B} >)= \setminus \text{X2} \rightarrow \text{D[x2]} \n \end{array}
$$

### (A | B) ; (C | D)

 $(A ; C) | (B ; D)$ 

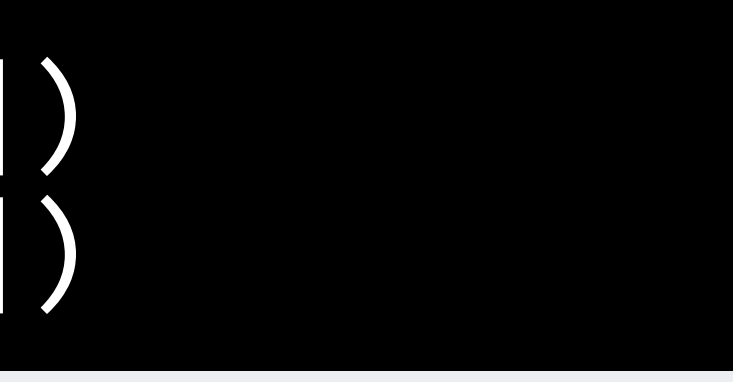

## **Which is best?**

#### $((,) \langle $ \rangle \, A \langle 3 \rangle \, A \langle 3 \rangle \, B) \rangle = \langle (x1, x2) \rangle$  $(,)$  <\$> C[x1] <\*> D[x2]

### $(,) \iff (A \text{ } \to \text{ } = \sqrt{x1} \text{ } - \text{ } \times \text{ } C[x1])$  $\langle * \rangle$  (B  $\rangle = \sqrt{x2} \rightarrow D[x2])$

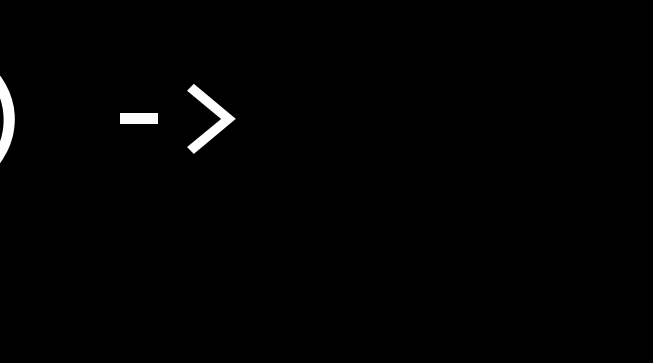

More concurrency

### (A | B) ; (C | D)

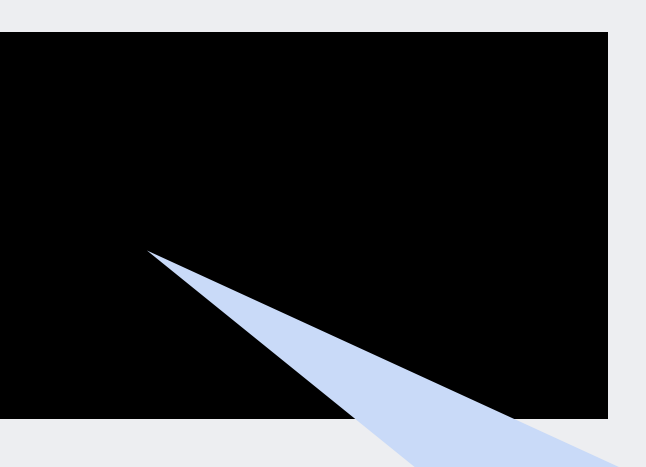

### $(A; C)$   $(B; D)$

## **What laws do we assume?**

#### $((,)$  <\$> A <\*> B) >>= \(x1,x2) ->  $(,)$  <\$> C[x1] <\*> D[x2]

### $(,)$  <\$>  $(A \to)= \{x1 \to C[x1]\}$  $\langle * \rangle$  (B  $\rangle \rangle = \langle x2 \rightarrow D[x2] \rangle$

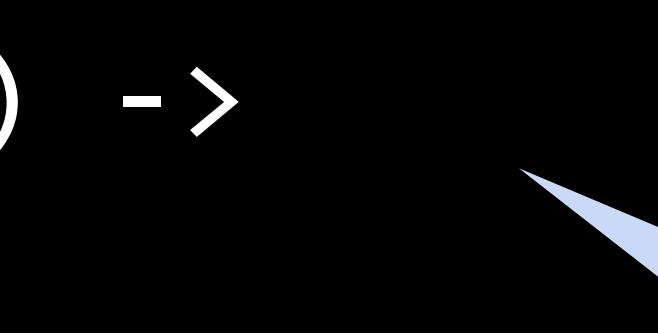

#### valid for any law-abiding Monad

only valid for commutative Monads

### • We chose to assume law-abiding Monads only

- 
- If the user writes this instead, they get a better

• This sometimes restricts the available concurrency

result:

• ApplicativeDo is ultimately a **heuristic compiler optimisation**, there are many ways to defeat it.

$$
do x1 \leftarrow a
$$
\n
$$
x3 \leftarrow c x1
$$
\n
$$
x2 \leftarrow b
$$
\n
$$
x4 \leftarrow d x2
$$
\n
$$
return (x3, x4)
$$

## **Should concurrency be the compiler's job?** • When there are no (or few) side effects, implicit

- concurrency is a better default
	- More concise code
	- Less brittle
	- Easier to refactor
	- Can still use explicit concurrency
		- (via Applicative, mapM etc.)

### **Should concurrency be the compiler's job?**

- Against:
	- IT'S INVISIBLE MAGIC
	- Can miss opportunities
	- Easy to go wrong when there are side-effects

## **What about side effects?**

- In Sigma we cleanly separate effects
	- Rules return actions to perform
- Even if you have a few side effects, explicit ordering is possible, turn off ApplicativeDo or use >>=

myFunction = writeSomeData >>= \\_ -> readSomeData …

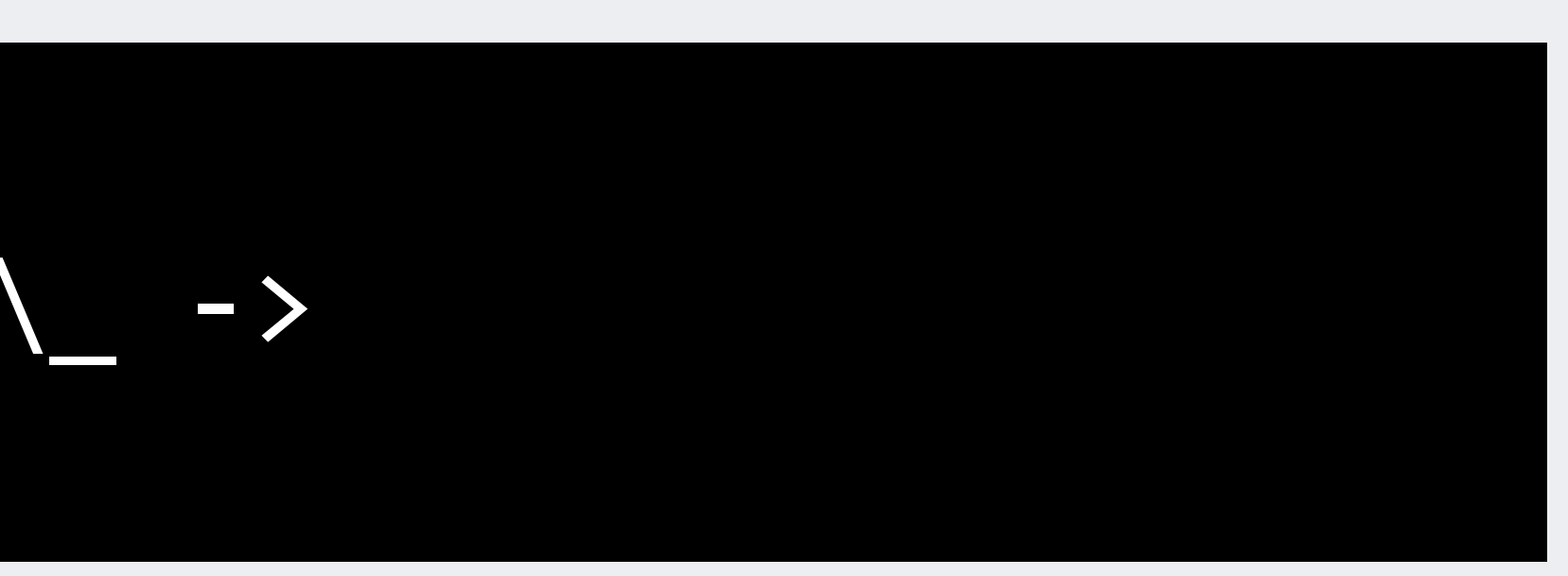

## Caching & memoization

## **All data fetches are cached** • Cache lives for the request only • So "friendsOf x" always returns the same result in a

- 
- given request
- This is liberating!
	- never need to pass around fetched data
	- just fetch it wherever you need it
	- caching reduces coupling, increases modularity
- Cache enables record + replay for testing

## **Taking caching further** memo :: Key -> Haxl a -> Haxl a

- memoize an arbitrary "Haxl a" computation
	- (again, within a request)
- Even more liberating!
	- profile to find duplicate work, add memo
	- no need to pass results around
	- great for modularity

## Performance at the runtime level

## **Scheduling**

- GHC uses an N/M threading model:
	- N *capabilities* (think: OS thread)
	-
	-
- Maximum real parallelism = N

• M Haskell threads (lightweight, or bound to OS thread) • runtime scheduler attempts to load-balance M onto N

## **Competing concerns**

- including Hyperthreaded cores (~30% of CPU) onto the N capabilities, we waste some CPU • (give the scheduling problem to the OS)
	-
- 
- 
- N should be large enough to max out the CPU • If GHC doesn't schedule our M workers perfectly • Easiest way to fix this is to make N larger
- 
- But...

## **Garbage Collection**

- GHC uses parallel stop-the-world GC
- Running on the same N threads

### • Problem: parallel GC degrades badly if N > #cores

- due to work-stealing
- So increasing N to counteract scheduling imperfection causes GC to slow down

## **Solution: let GC use <N threads**

- We added a new option, +RTS -qn*n*
- Limits the number of GC threads to *n*
- Picks dynamically at runtime which threads to use
	- use busy threads for GC, leave idle threads asleep
- e.g. on a 16-core box we could use
	- +RTS -N48 -qn16
	- and easily max out the CPU provided we have enough worker threads
	-

## **-qn is the default** • This worked so well, that I enabled -qn by default to counteract the slowdown when N > #cores • Benchmarks: -N8 -qn4 on 4-core laptop:

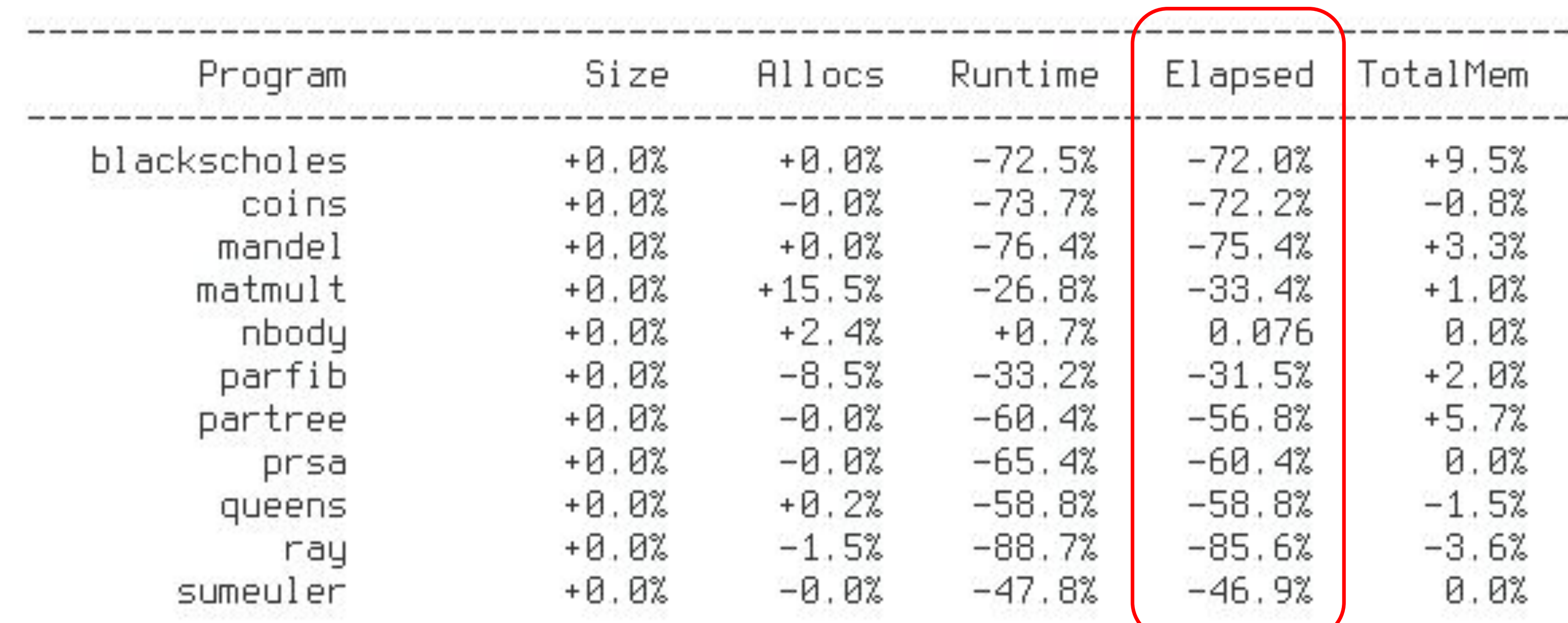

## **Aside: multiple processes?**

- Could we run N processes instead?
	- Avoids GC sync issues
	- But sharing is much harder
		- The server process has shared caches and process-level state which would be harder to manage
		- Monitoring, debugging etc. are easier with one process

## **Multiple heaps?**

• Again, managing shared caches becomes harder • But having local independently-collected heaps in

- aka the Erlang model
- 
- some form is the way forwards
	- e.g. O'Caml's multicore runtime

## **Let's talk about… GC**

- GHC has a parallel, generational, stop-the-world copying collector
	-
	- We have to worry about:
		- overall throughput
		- pause time
		- synchronising threads to stop-the-world

### • Allocate like crazy, then stop and copy everything live

## **Improving throughput**

- GC is a space/time tradeoff
	- We improve throughput by using more memory • More memory = fewer GCs
	-
- But how is the memory divided up?
	- By default, GHC divides nursery size evenly by N capabilities
	- This was fine for small nurseries (L2 cache sized)
	- But we want a multi-GB nursery

#### **Nurseries**

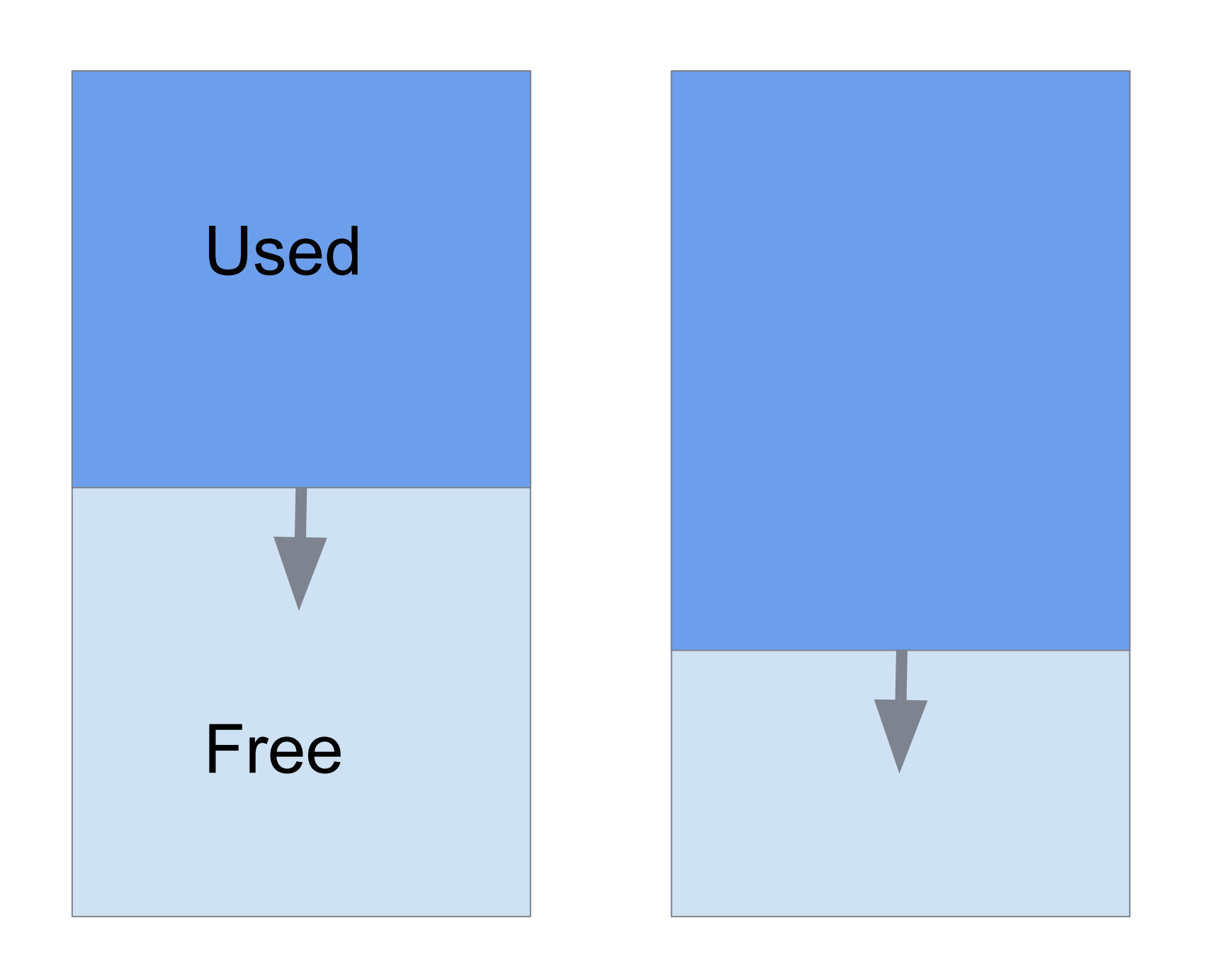

#### Problem: capabilities allocate at different rates, so we GC before we have filled all the memory

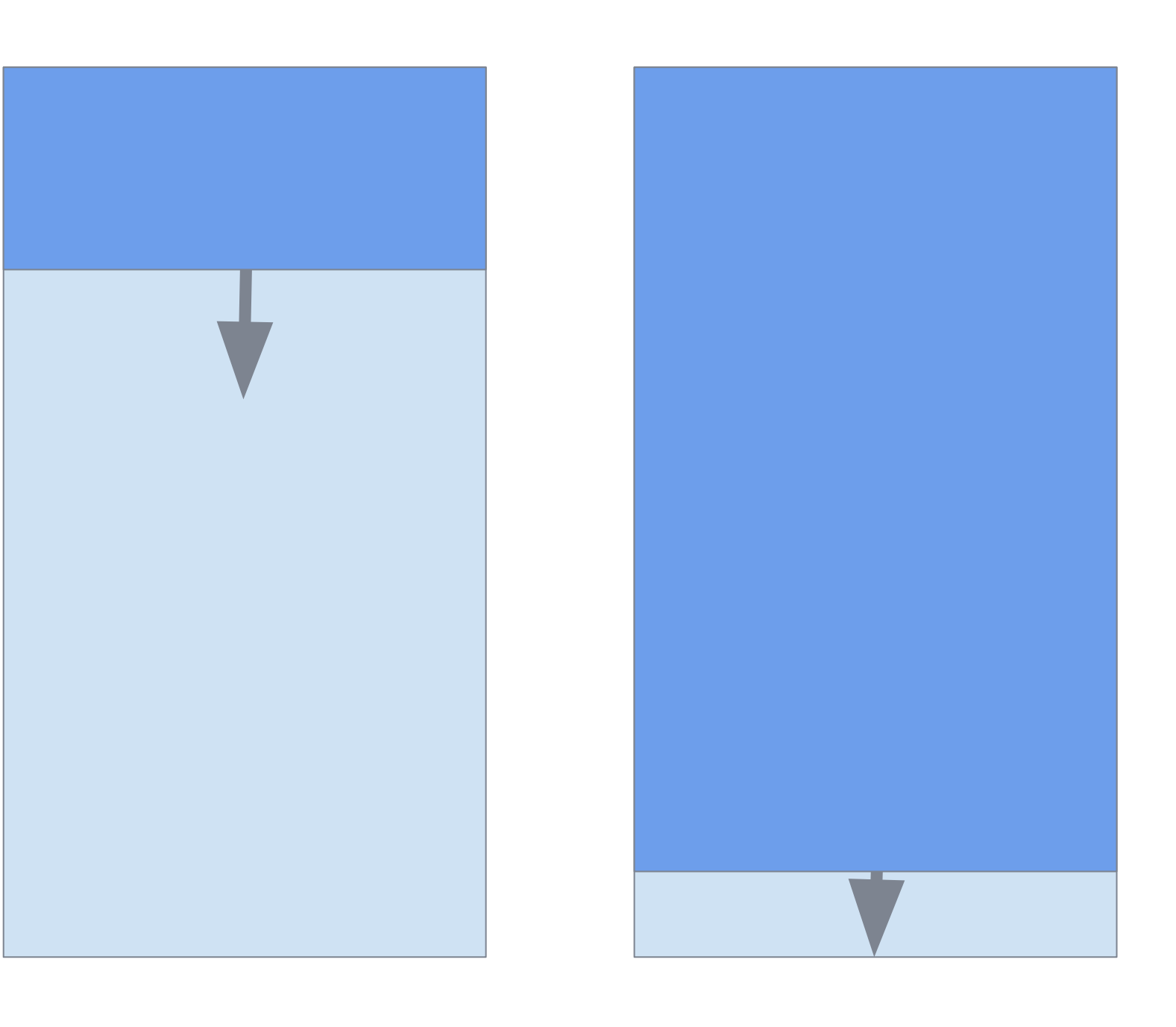

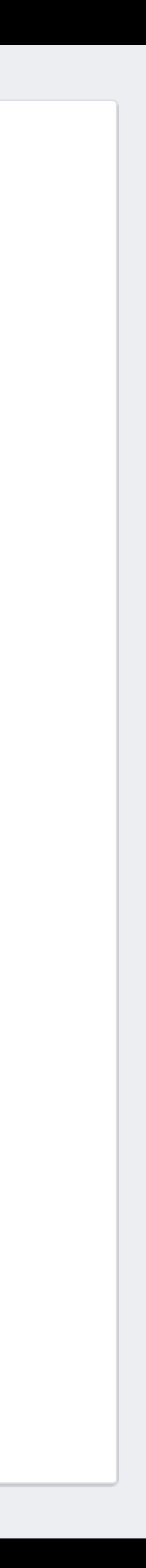

## **Solution: nursery chunks** • Divide the nursery into fixed-size chunks • e.g. 4MB

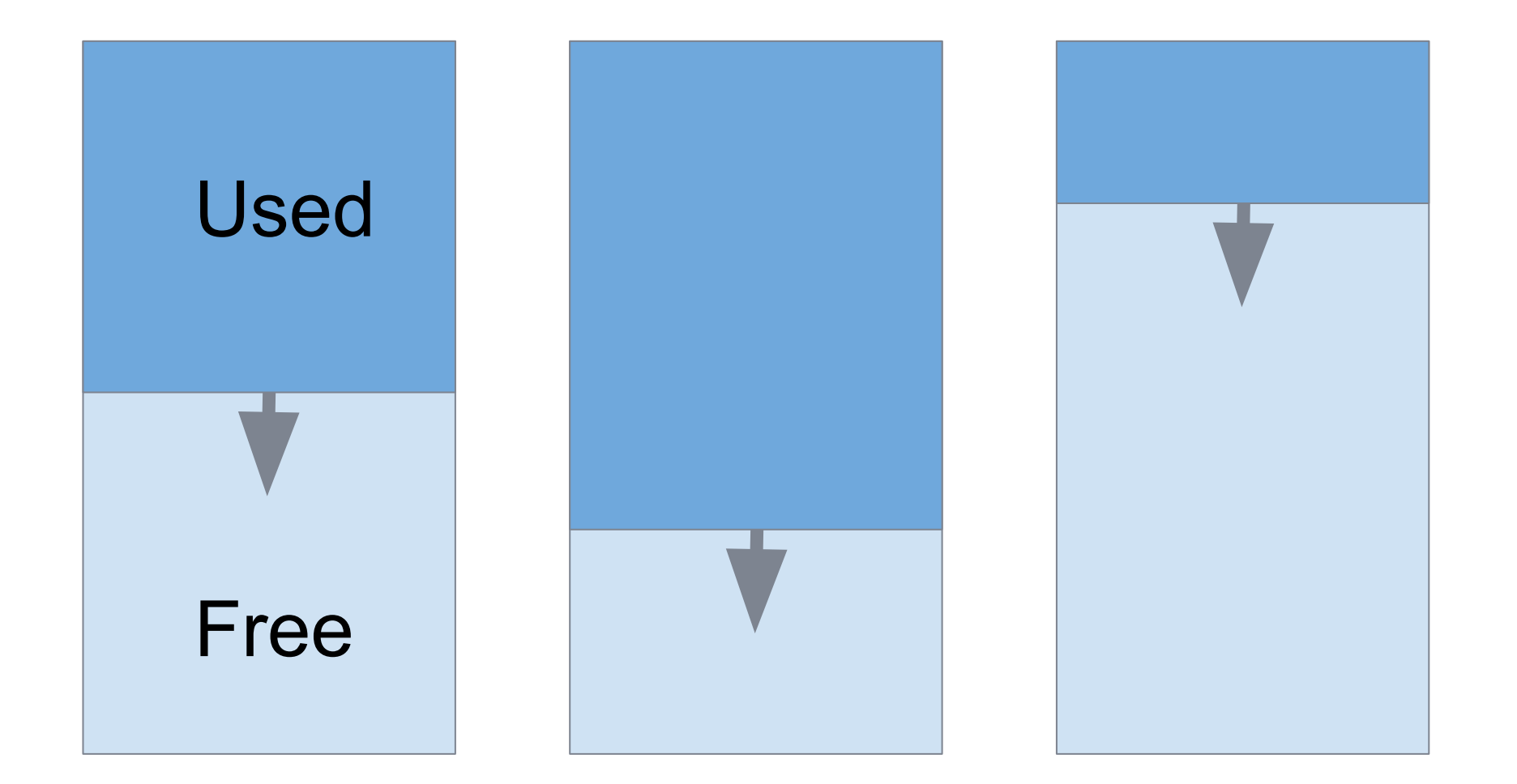

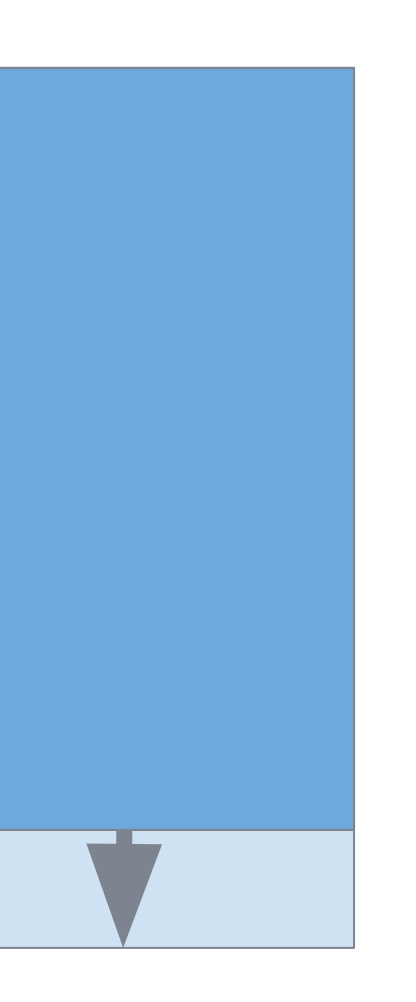

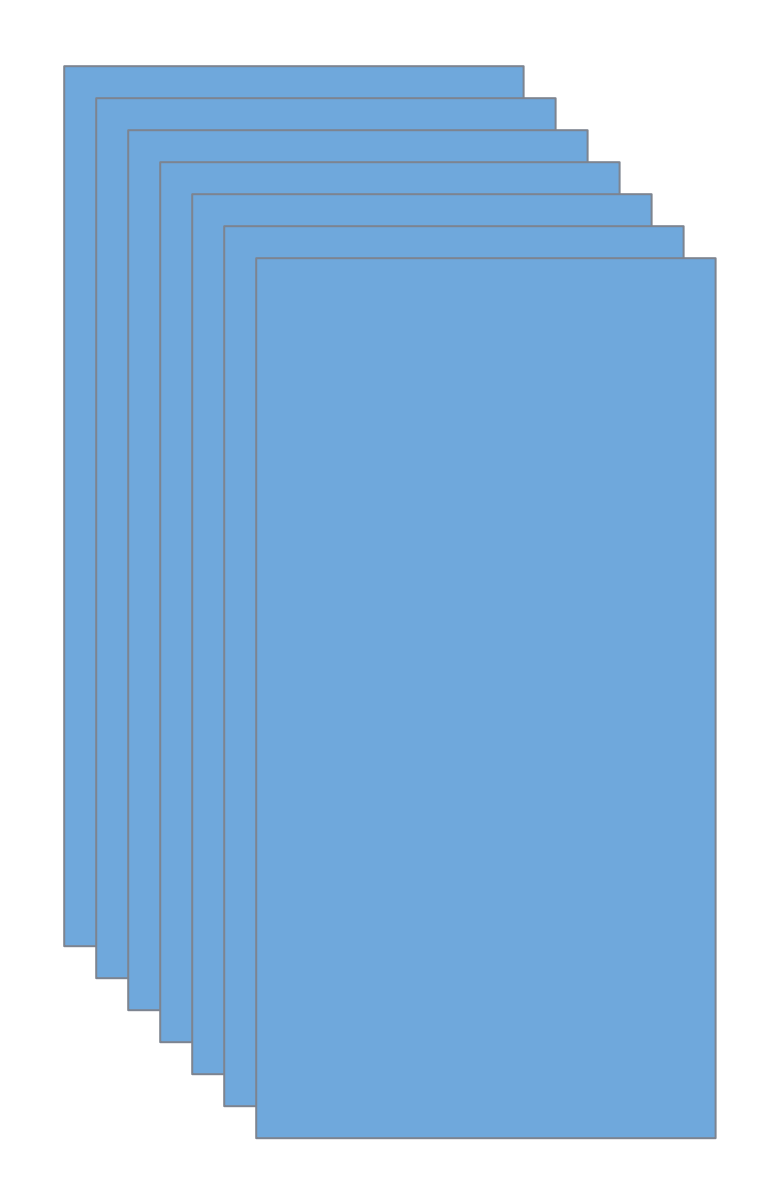

#### Full Chunks

### Empty Chunks

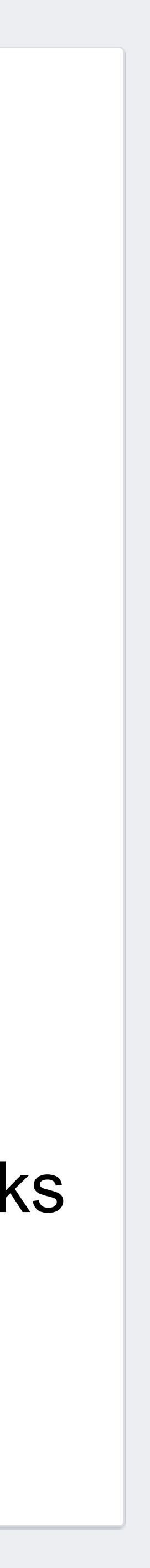

## **Nursery chunks**

- GC when all the chunks are full
- Very little wastage
- Significantly reduced GC overhead

• We can optimise memory access further...

### Main Memory

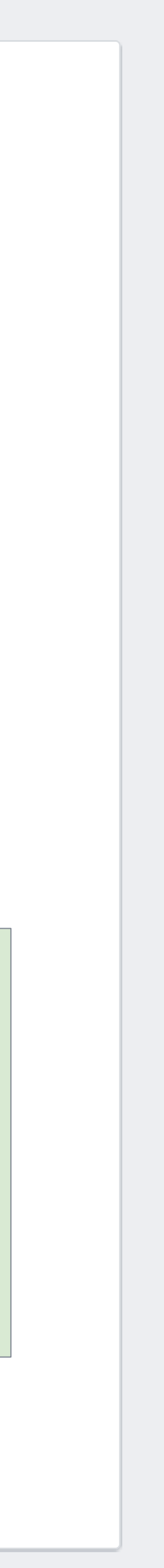

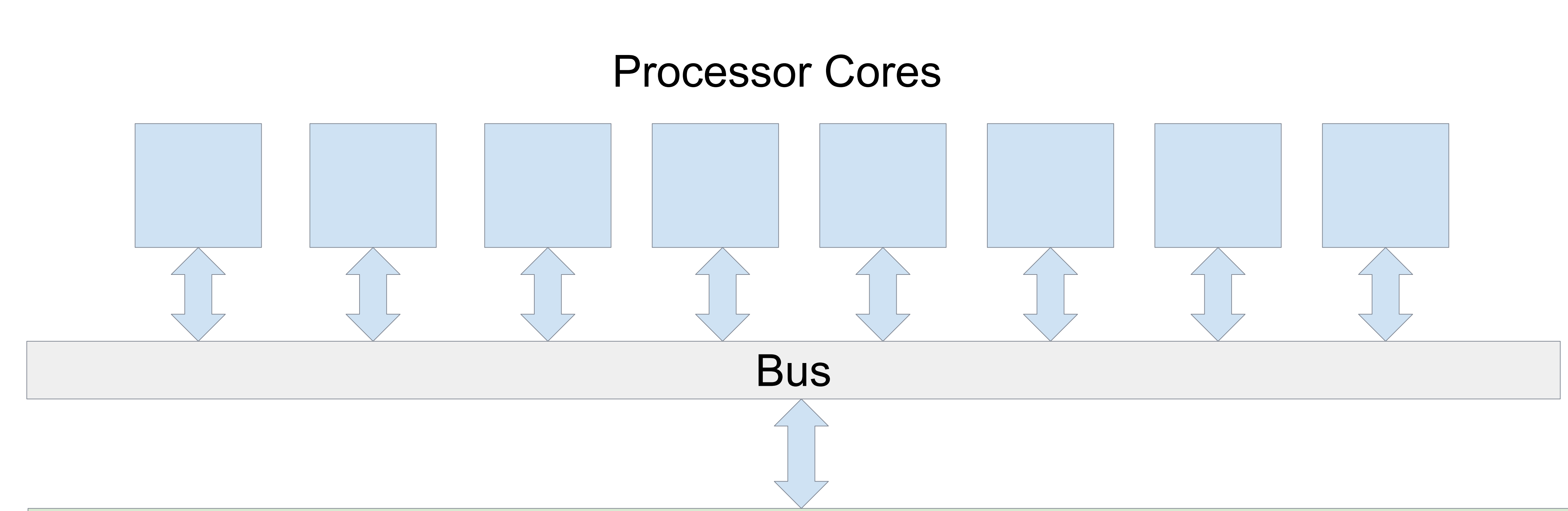

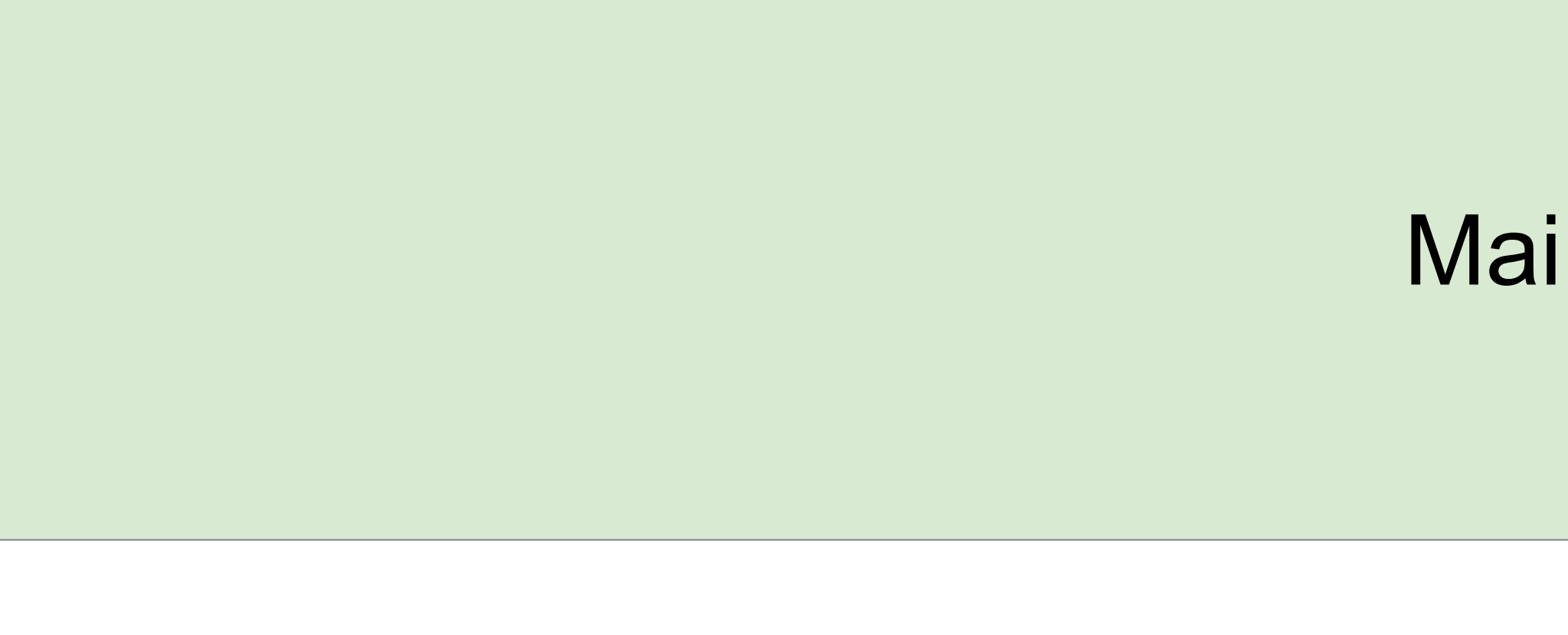

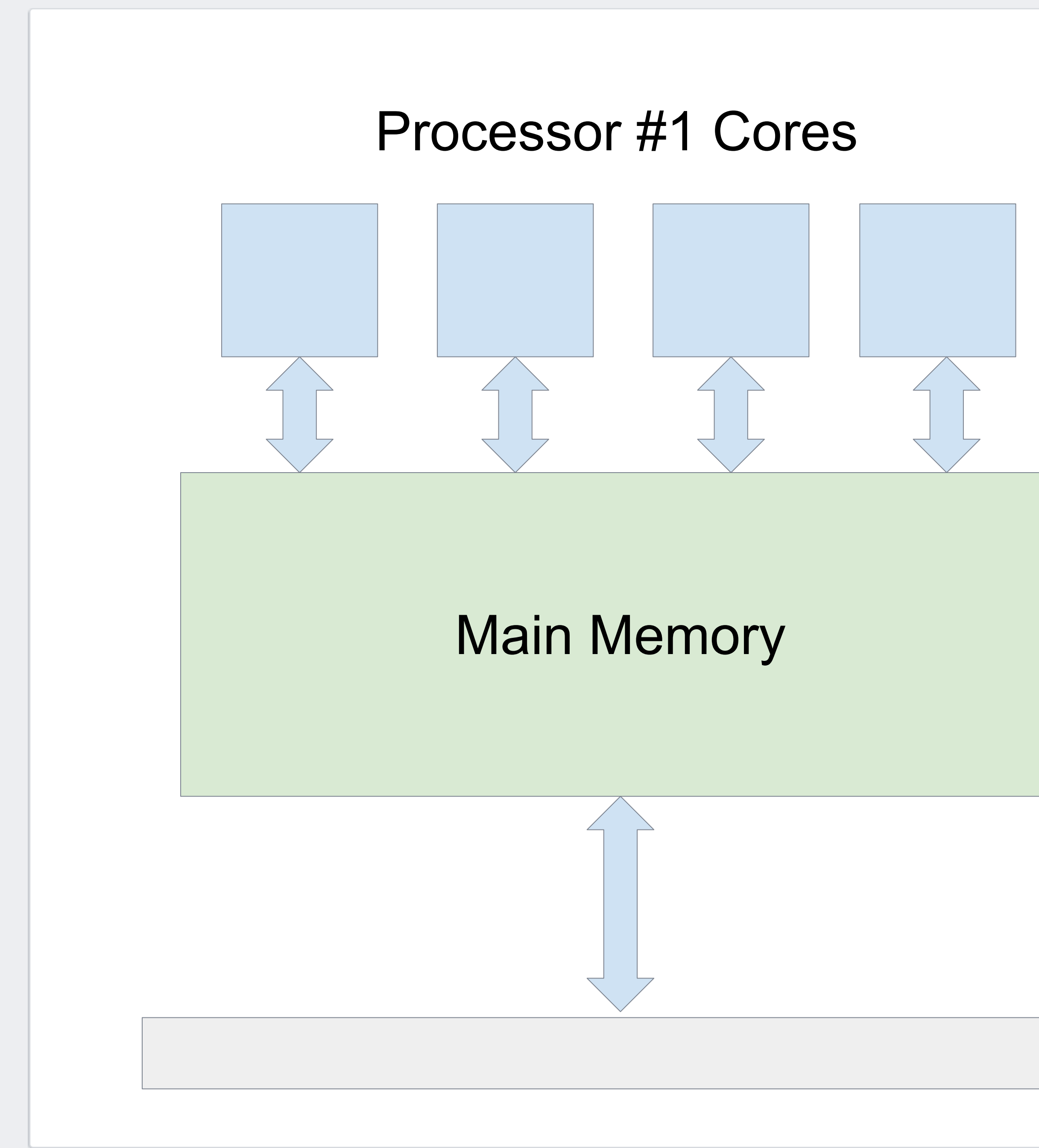

#### Bus

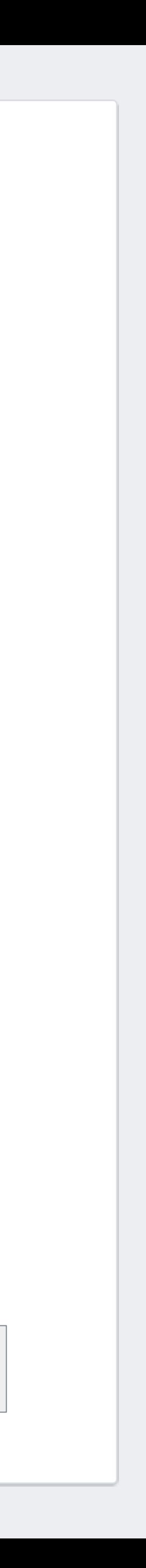

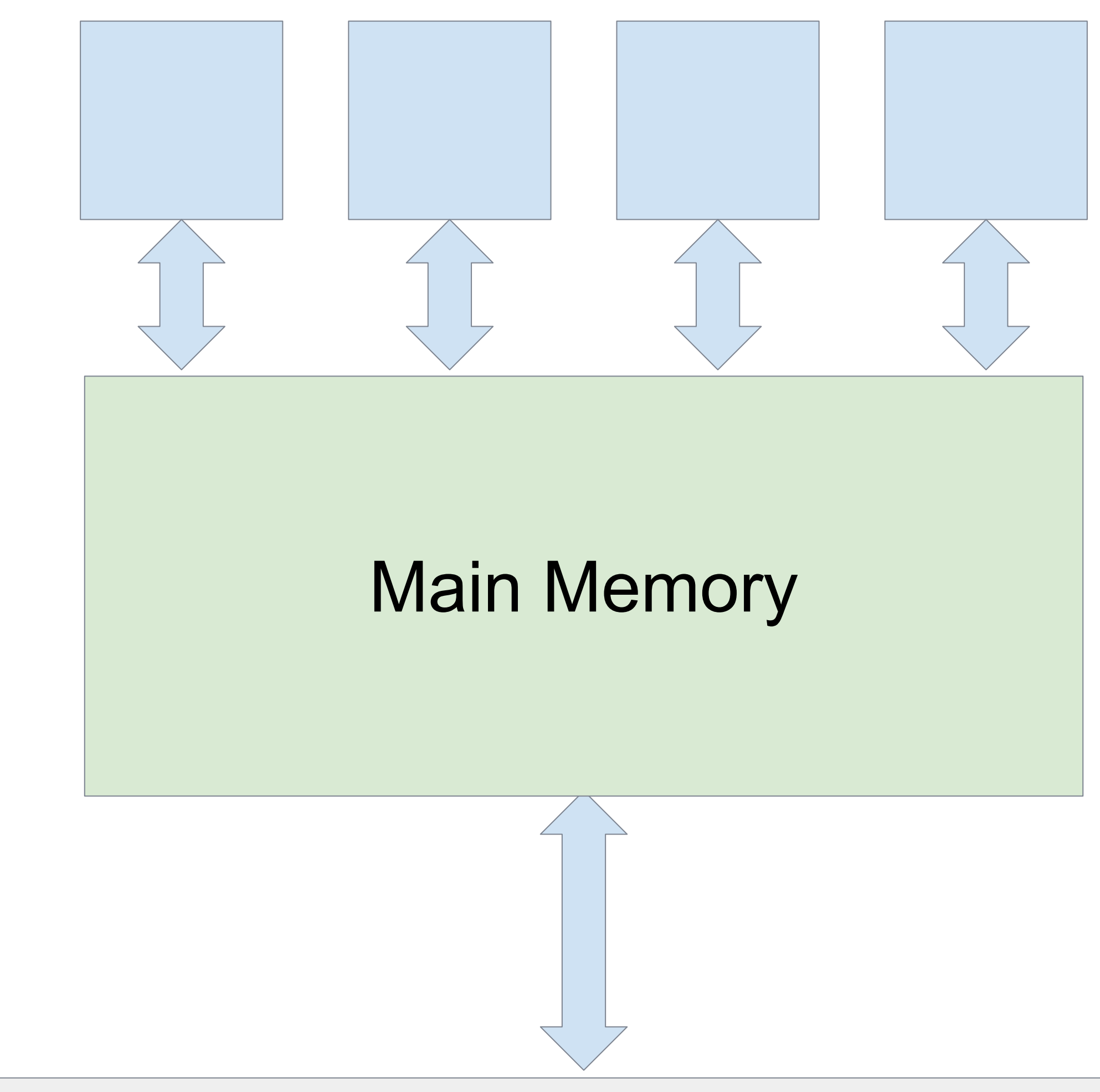

#### Processor #2 Cores

### **Non-Uniform Memory Access (NUMA)**

- Machine divided into *nodes*
- Accessing memory on the local node is faster (e.g. 2x)
- In the absence of any hints, the OS allocates memory randomly, so we'll get ~50% remote access

## **Observation**

- *• Most memory access is to the nursery*
	- Since our nursery is much larger than the cache
	-

# • Most memory access is to recently allocated objects

• **Opportunity**: • Ensure that nursery memory accesses are local

#### **Capabilities**

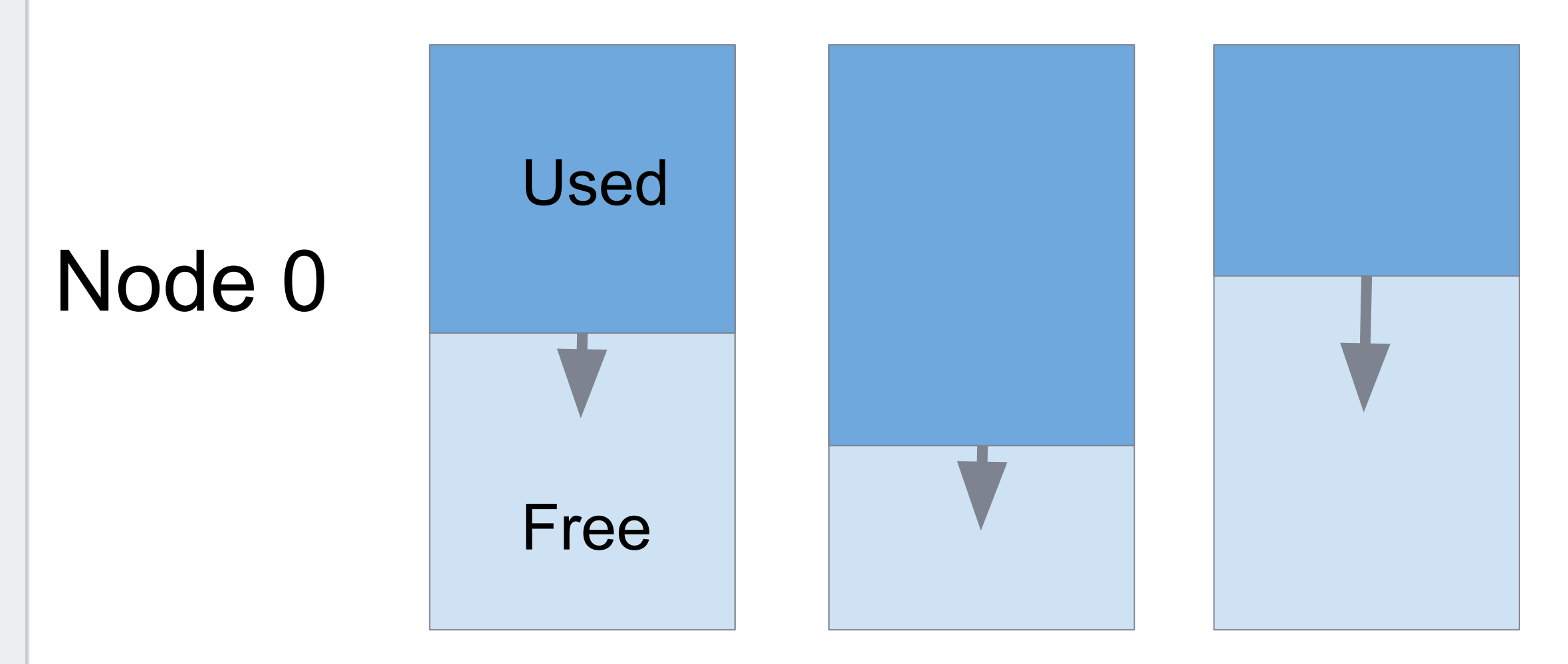

#### Node 1

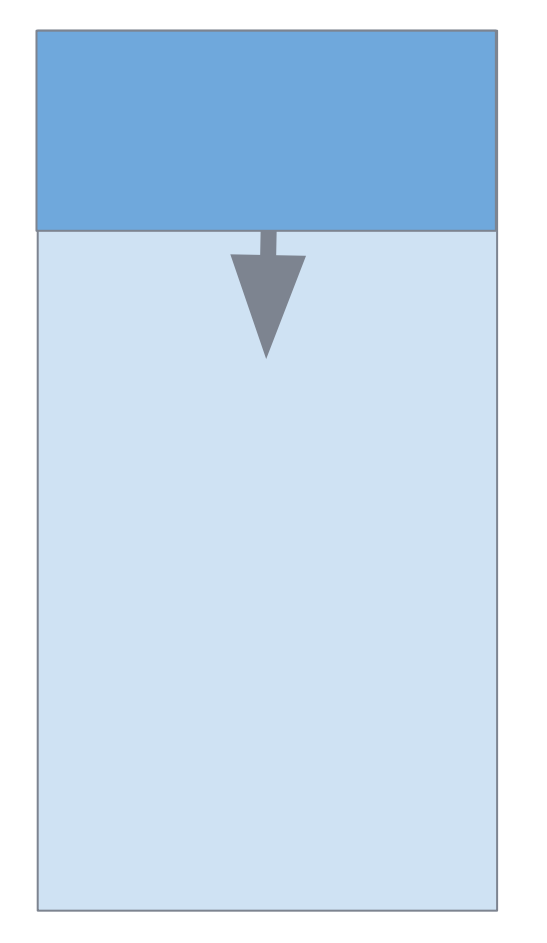

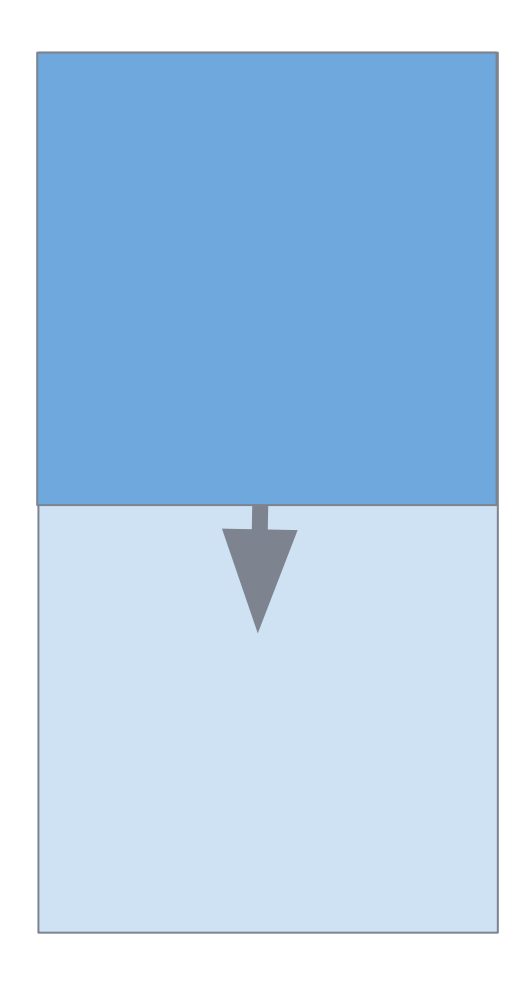

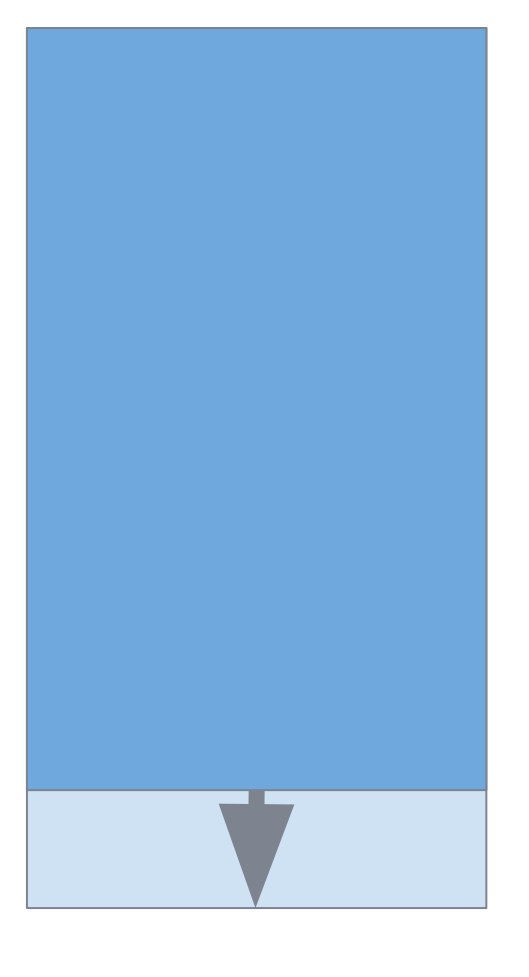

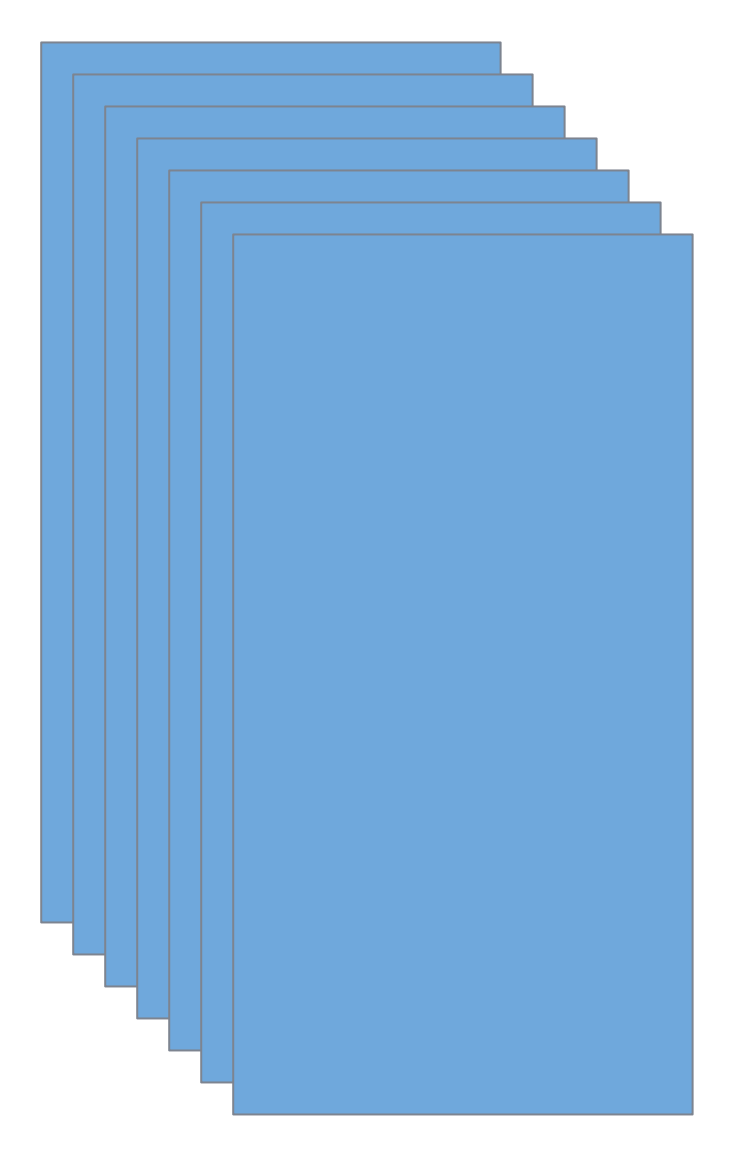

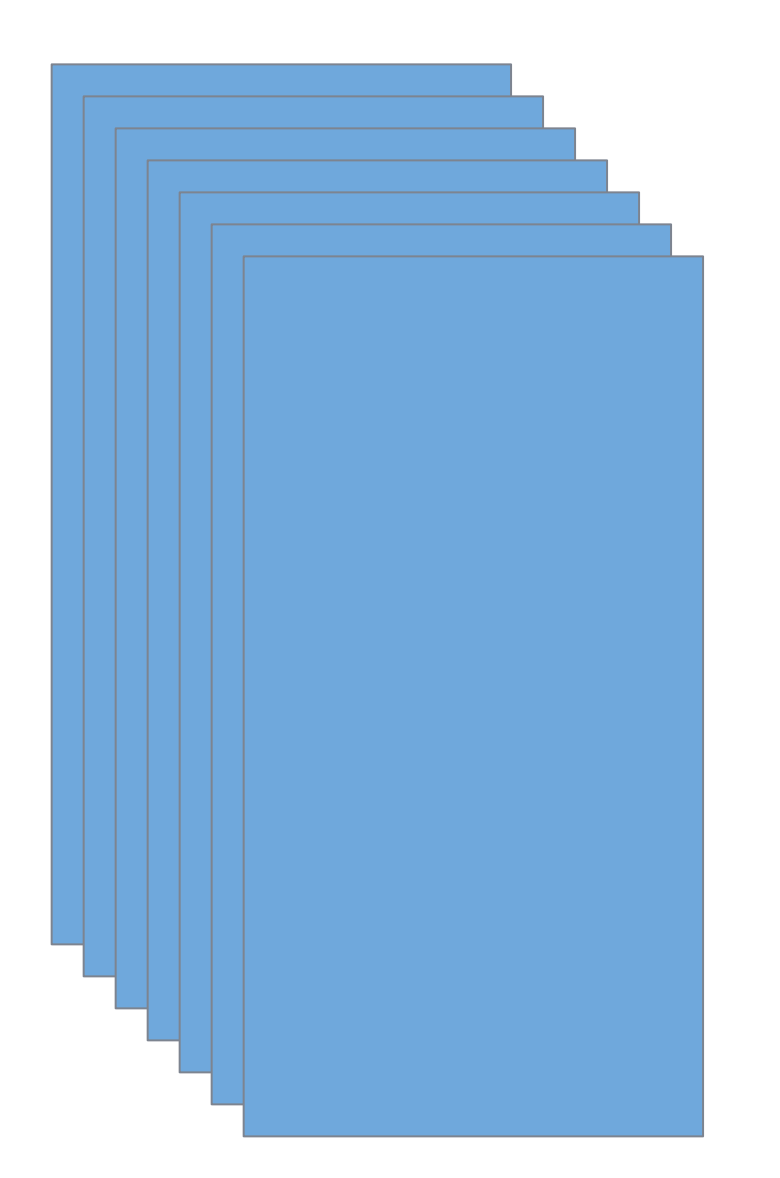

### Full Chunks Empty Chunks

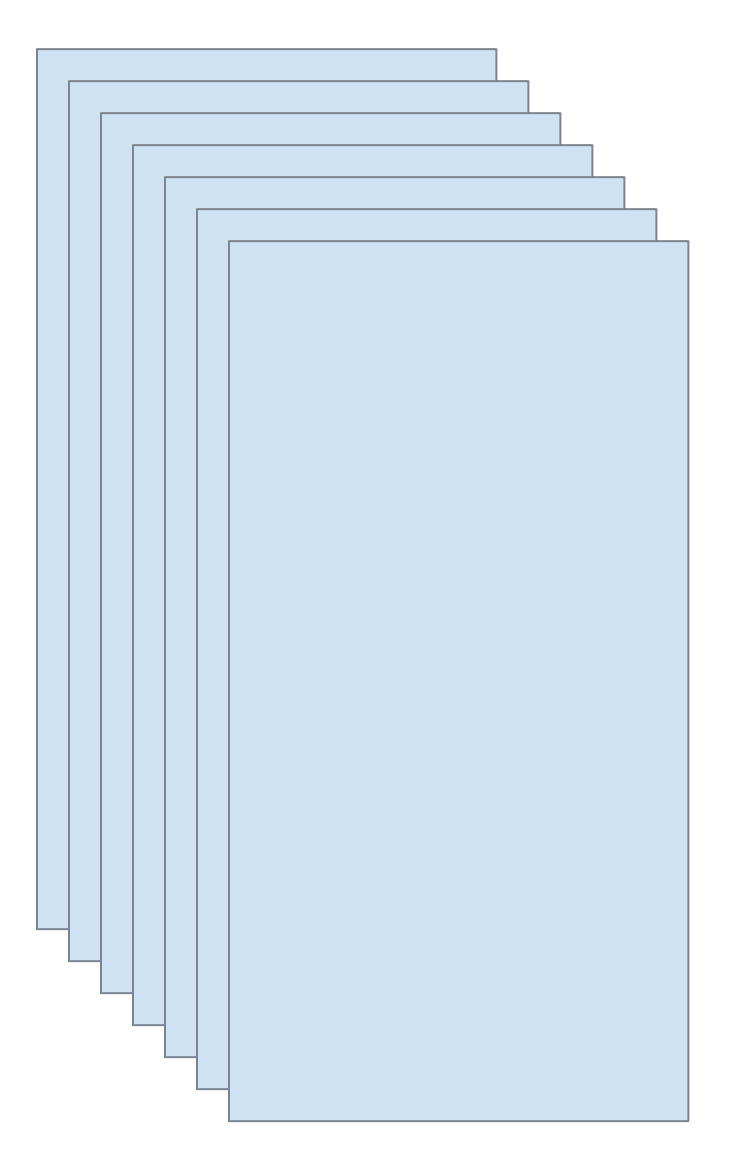

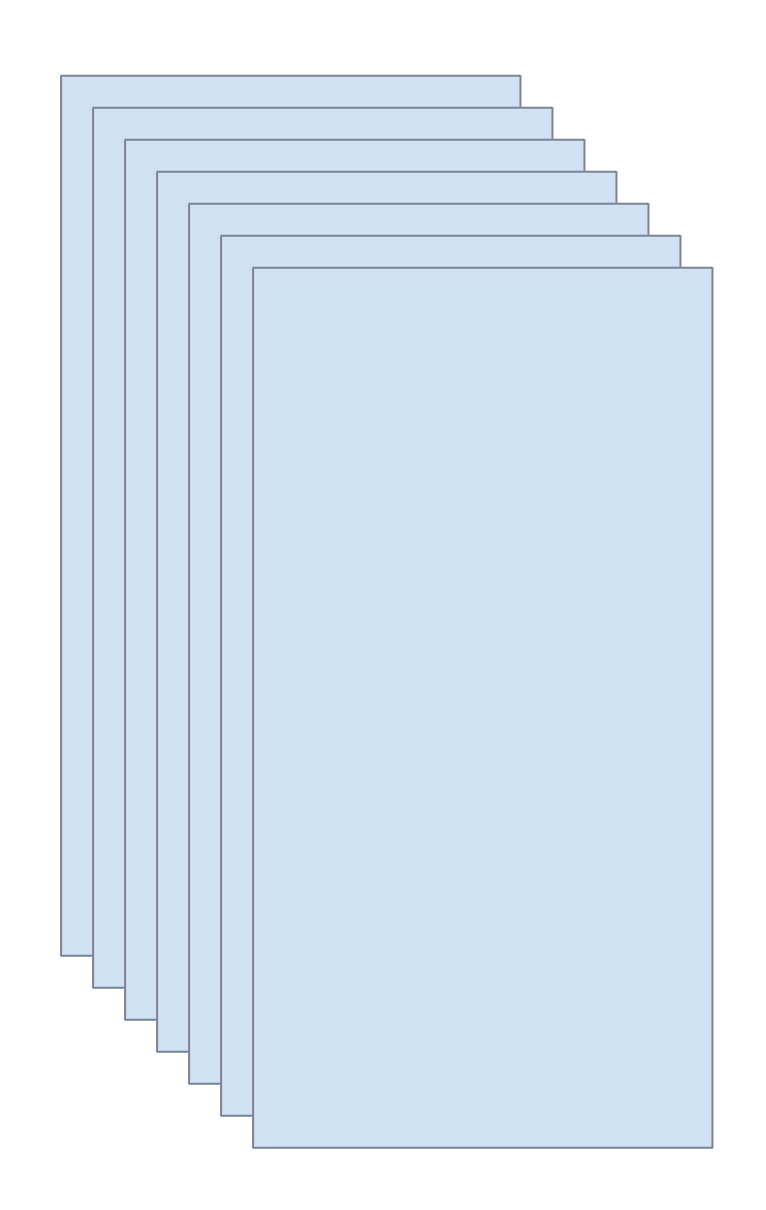

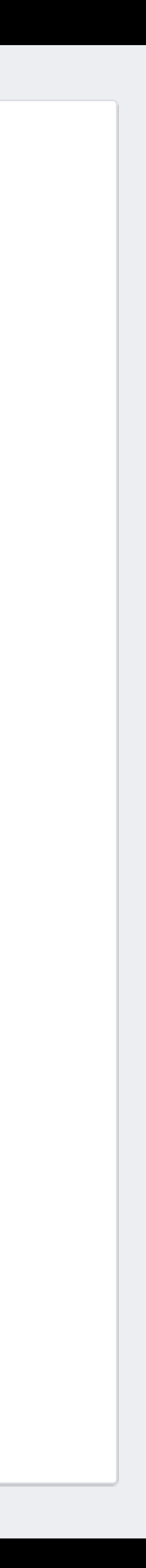

## **Does it help?**

- Higher percentage of local memory access
- Could be better
	- Where are the rest of the remote accesses?
- Tradeoff
	- node, or run the GC?

### • when the pool is empty, do we steal from the other

## **Reducing pause times**

- Some fraction of the heap data is *mostly static*
- In Sigma, it's static configuration data
	- needs to be cached, for fast access
	- but rarely changes
- No point in having the GC copy this data on every (major) collection
# **Added in GHC 8.2: compact regions!**

- The compact value is treated as a single object by the GC, so O(1)
- compact is O(n), similar overhead to GC

compact :: a -> IO (Compact a)getCompact :: Compact a -> a

takes an arbitrary value and copies it into a consecutive region of memory

returns a reference to the compacted value

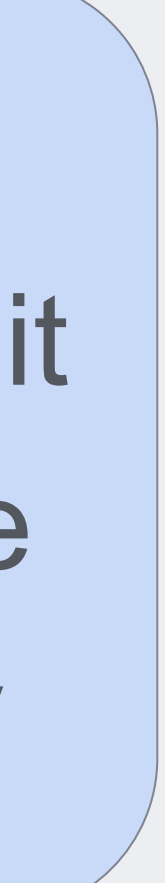

# **Compact unlocks new use cases** • Now we can have an arbitrary amount of Haskell data in the

- heap, with zero GC overhead
- Some caveats:
	- Data can't contain functions, mutable things, ByteString
	- Pay O(n) to update the data
- Why no functions?
	- Functions might refer to CAFs
- Why no ByteString?
	- Pinned memory :(

## • A source of pain: callbacks from C/C++ • How can you implement an efficient Haskell wrapper for a C++ API like this **Optimising FFI calls**

void sendRequest( Request &req, );

### std::function<void(Response&)> callback

### **The usual way**

#### type HaskellCallback = Ptr Response -> IO ()

foreign import ccall "wrapper" mkCallback :: HaskellCallback

- 
- 
- -> IO (FunPtr HaskellCallback)
	-

- 
- 

sendRequest :: Request -> IO (MVar Response) sendRequest req = do mvar <- newEmptyMVar callback <- mkCallback \$ \responsePtr -> do r <- unmarshal responsePtr putMVar r -- send the request, passing the callback

## **But this is slow...**

- mkCallback has to generate some code
	- and we have to free it later
- When C++ calls the callback
	-
	-
	- Creates a new Haskell thread and runs it • Will block if the GC is currently running • Calls into Haskell are heavyweight

### • Behaves just like

### **Faster async callbacks** • GHC exposes a new C API: void hs\_try\_putmvar ( int capability, HsStablePtr sp );

• But called from C/C++

#### StablePtr (MVar ())

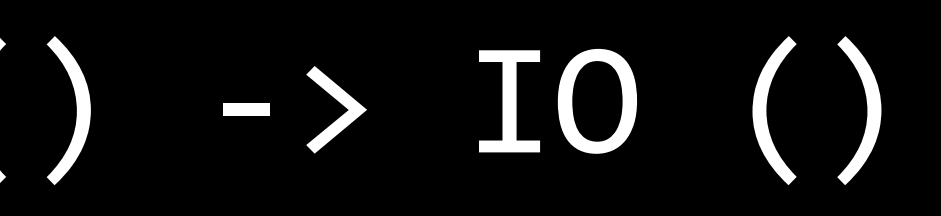

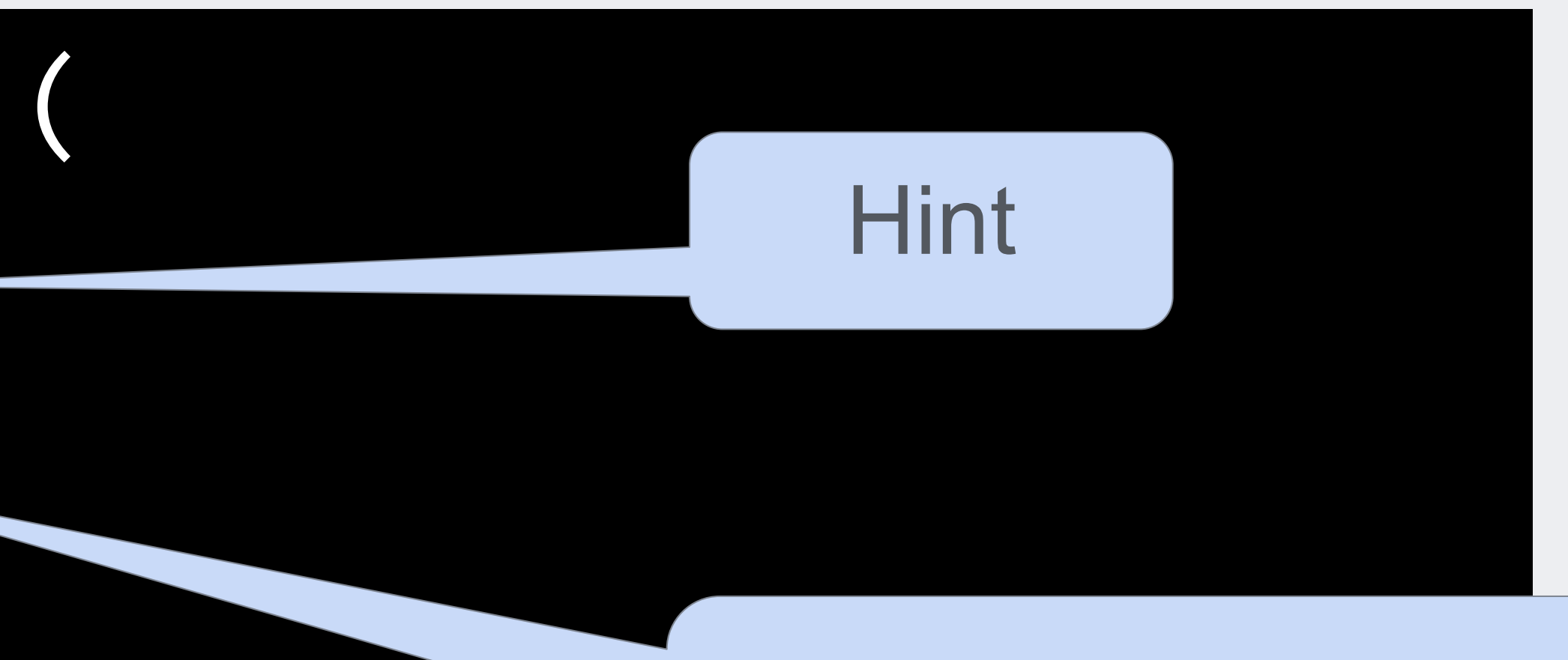

tryPutMVar :: MVar () -> IO ()

## **How to use it**

• We need a callback wrapper on the C side to call hs\_try\_putmvar() and GC'd, no need to free

### • Memory to store the result can be Haskell-allocated

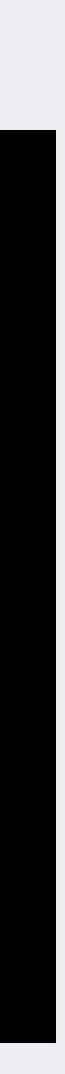

#### receive :: MVar () -> Ptr Response -> IO Response

receive m p = do takeMVar m peek p

### **Furthermore...**

- hs\_try\_putmvar() is **non-blocking**
- If it can do the putMVar immediately, it does
- sends a message
- - hs try putmvar() avoids all that
- We saw some nice speed and scalability

• Callbacks blocking or failing is a source of problems:

improvements from this

• If GC is in progress, or the capability is running, it

# Performance at the service level

### **Performance tradeoffs**

### • Handle as many concurrent requests as we can fit in

- For best throughput:
	- the memory
	- Defer GC as long as possible
- But these will negatively affect latency:
	- the longer GC is deferred, the longer it takes
	- GC is mostly O(live memory), but partially O(memory) and O(time since last GC)

# **How to exploit this?** • Two instances of the service:

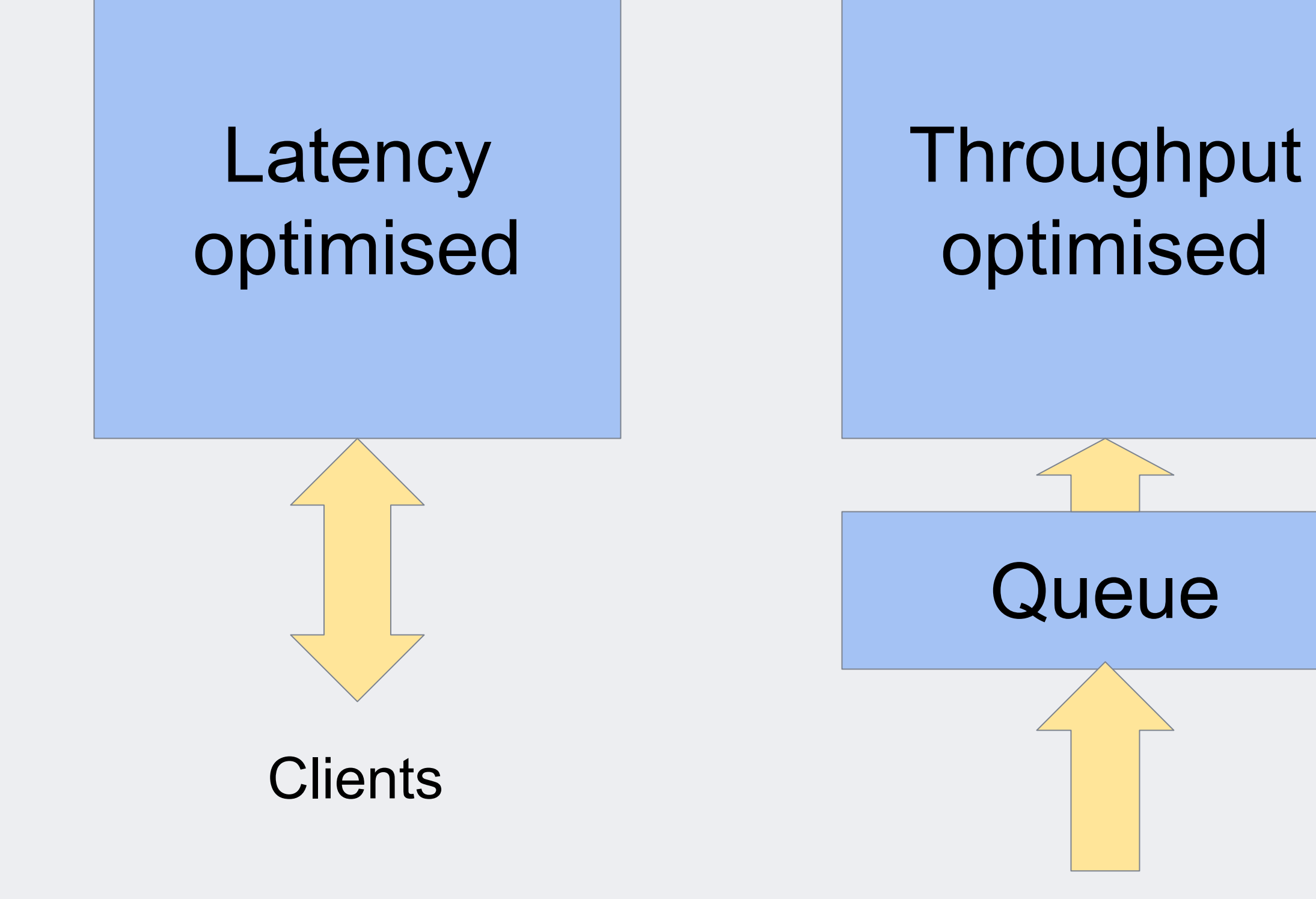

**Clients** 

# **How to exploit this?** • Two instances of the service:

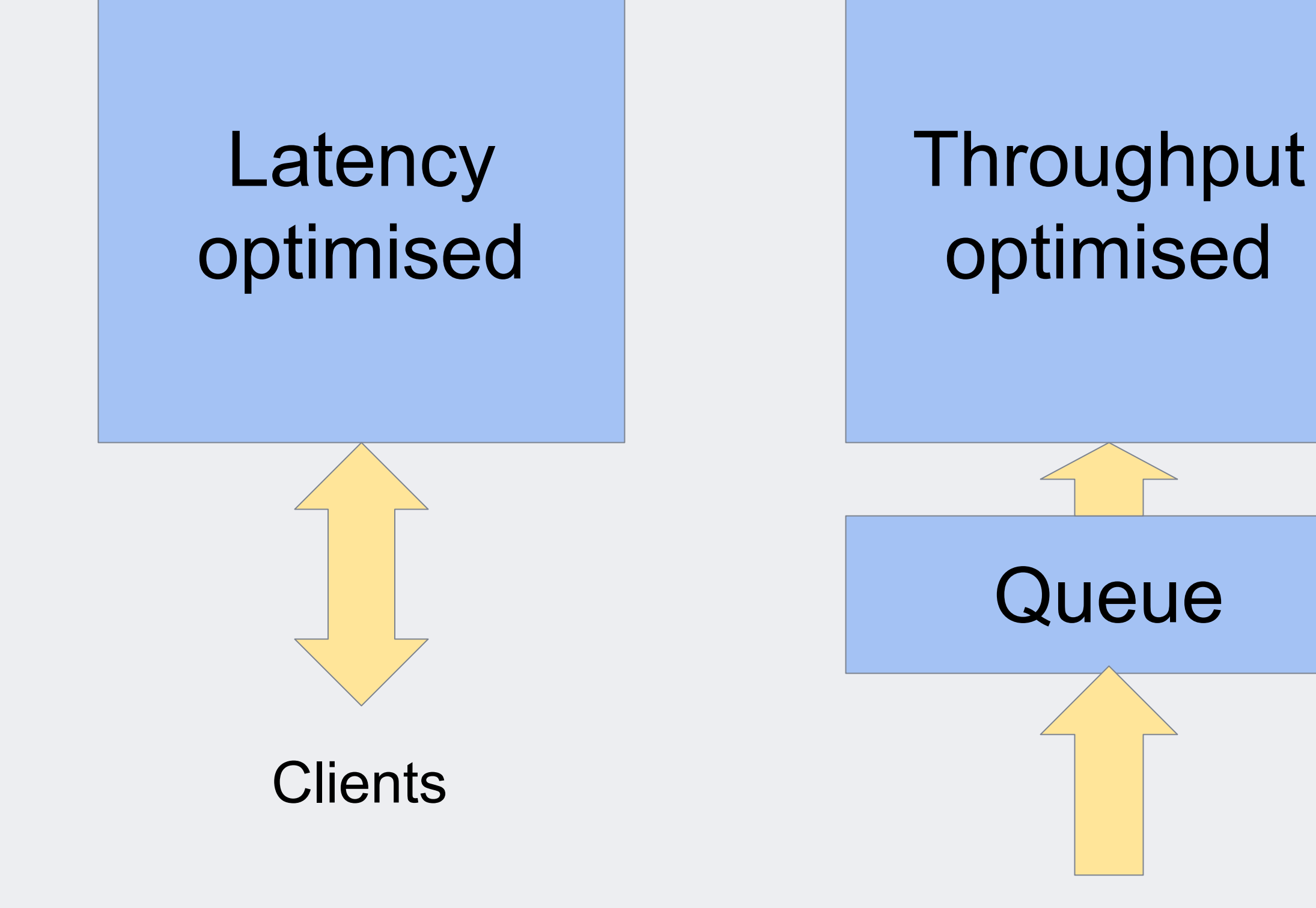

**Clients** 

### ● Migrate clients to the throughput-optimised service when possible

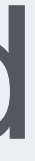

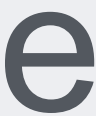

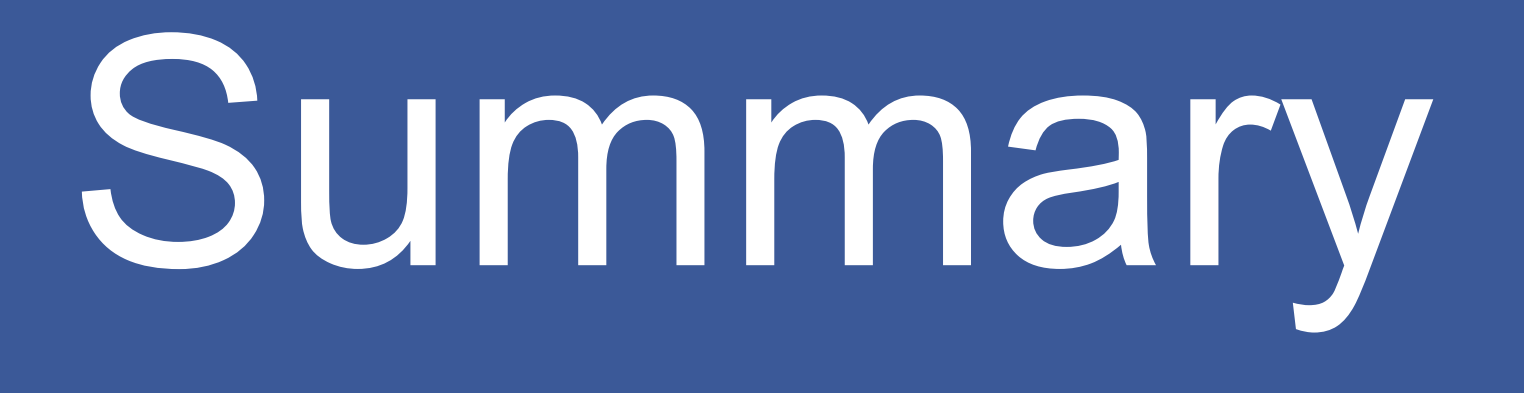

## **Messages**

• Abstract away from concurrency (Haxl + ApplicativeDo) • Help users care about perf, and give them the tools to

• GC scheduling, nursery chunks, NUMA, hs try\_putmvar,

- 
- understand it
- Exploit latency-insensitivity in clients
- Runtime tricks:
	- Compact

# **We are hiring!** • Drop me an email: marlowsd@gmail.com